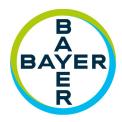

# Quartalsmitteilung 3. Quartal 2020

# Drittes Quartal herausfordernd – Konzernausblick bestätigt

- // Konzernumsatz auf 8,5 Mrd. € gesunken (wpb. –5,1 %)
- // EBITDA vor Sondereinflüssen um 21,4 % auf 1,8 Mrd. € verringert
- // Crop Science mit deutlichem Umsatzund Ergebnisrückgang; starke Belastung durch saisonale Effekte und Währung
- // Geschäftserholung bei Pharmaceuticals Ergebnisanstieg bei leichtem Umsatzrückgang
- // Starke Entwicklung bei Consumer Health
- // Konzernergebnis von –2,7 Mrd. € Wertberichtigung bei Crop Science, Veräußerungserlös durch Animal-Health-Verkauf
- // Bereinigtes Ergebnis je Aktie 0,81 € (-30,2 %)
- // Free Cashflow bei 1,2 Mrd. € (–2,1 %)

IIIIIIIII Science for a **better life** 

# Kennzahlen Bayer-Konzern

| in Mio. €                                                                                                    | Q3 2019 | Q3 2020 | Verände-<br>rung in % | 9M 2019 | 9M 2020 | Verände-<br>rung in % | Gesamtjahr<br>2019 |
|----------------------------------------------------------------------------------------------------|---------|---------|-----------------------|---------|---------|-----------------------|--------------------|
| Umsatzerlöse                                                                                                    | 9.830   | 8.506   | -13,5                 | 32.795  | 31.405  | -4,2                  | 43.545             |
| Veränderung (währungs- und portfoliobereinigt) <sup>1</sup>                                                                             |         | ·       | -5,1                  |         | ·       | -0,1                  | 3,5 %              |
| Umsatzveränderungen <sup>1</sup>                                                                                                    |         |         |                       |         |         |                       |                    |
| Menge                                                                                                    | 3,7 %   | -1,6 %  |                       | 2,8 %   | 2,2 %   |                       | 2,6 %              |
| Preis                                                                                                    | 1,7 %   | -3,5 %  |                       | 0,7 %   | -2,3 %  |                       | 0,9 %              |
| Währung                                                                                                    | 2,3 %   | -7,7 %  |                       | 1,6 %   | -2,8 %  |                       | 1,5 %              |
| Portfolio                                                                                                    | -1,6 %  | -0,7 %  |                       | 19,2 %  | -1,3 %  |                       | 13,5 %             |
| Umsatzerlöse nach Regionen                                                                                                    |         | ·       |                       |         | ·       |                       |                    |
| Europa/Nahost/Afrika                                                                                                    | 2.943   | 2.705   | -8,1                  | 10.214  | 9.885   | -3,2                  | 13.185             |
| Nordamerika                                                                                                    | 2.654   | 2.150   | -19,0                 | 11.695  | 11.325  | -3,2                  | 15.087             |
| Asien/Pazifik                                                                                                    | 2.096   | 1.955   | -6,7                  | 6.459   | 6.226   | -3,6                  | 8.610              |
| Lateinamerika                                                                                                    | 2.137   | 1.696   | -20,6                 | 4.427   | 3.969   | -10,3                 | 6.663              |
| EBITDA <sup>1</sup>                                                                                                    | 2.282   | 894     | -60,8                 | 7.535   | -4.934  |                       | 9.529              |
| Sondereinflüsse <sup>1</sup>                                                                                                    |         | -901    |                       | -1.463  | -14.003 |                       | -1.945             |
| EBITDA vor Sondereinflüssen <sup>1</sup>                                                                                                | 2.285   | 1.795   | -21,4                 | 8.998   | 9.069   | 0,8                   | 11.474             |
| EBITDA-Marge vor Sondereinflüssen <sup>1</sup>                                                                                          | 23,2 %  | 21,1 %  | · _                   | 27,4 %  | 28,9 %  |                       | 26,3 %             |
| EBIT <sup>1</sup>                                                                                                    | 1.208   | -9.399  | <u> </u>              | 3.773   | -17.684 |                       | 4.162              |
| Sondereinflüsse <sup>1</sup>                                                                                                    | -13     | -10.181 |                       | -1.891  | -23.331 |                       | -2.813             |
| EBIT vor Sondereinflüssen <sup>1</sup>                                                                                                  | 1.221   | 782     | -36,0                 | 5.664   | 5.647   | -0,3                  | 6.975              |
| Finanzergebnis                                                                                                    | -179    | -11     | -93,9                 | -931    | -939    | 0,9                   | -1.309             |
| Konzernergebnis (aus fortzuführendem und nicht fortgeführtem Geschäft)                                                                  | 1.036   | -2.744  |                       | 2.677   | -10.803 |                       | 4.091              |
| Ergebnis je Aktie¹ aus fortzuführendem und nicht fortgeführtem Geschäft (in €)                                                          | 1,05    | -2,79   |                       | 2,73    | -11,00  |                       | 4,17               |
| Bereinigtes Ergebnis je Aktie¹ aus fortzufüh-<br>rendem Geschäft (in €)                                                                 | 1,16    | 0,81    | -30,2                 | 5,09    | 5,07    | -0,4                  | 6,38               |
| Cashflows aus operativer Geschäftstätigkeit<br>(aus fortzuführendem und nicht fortgeführtem<br>Geschäft)                                | 2.282   | 1.967   | -13,8                 | 4.961   | 4.152   | -16,3                 | 8.207              |
| Free Cashflow (aus fortzuführendem und nicht fortgeführtem Geschäft)                                                                    | 1.263   | 1.237   | -2,1                  | 2.522   | 1.846   | -26,8                 | 4.214              |
| Nettofinanzverschuldung (Stichtag)                                                                                                    | 37.860  | 28.268  | -25,3                 | 37.860  | 28.268  | -25,3                 | 34.068             |
| Ausgaben für Sachanlagen und immaterielle<br>Vermögenswerte (Investitionen) (aus fortzufüh-<br>rendem und nicht fortgeführtem Geschäft) | 729     | 549     | -24,7                 | 1.582   | 1.525   | -3,6                  | 2.650              |
| Forschungs- und Entwicklungskosten                                                                                                    | 1.281   | 3.366   | 162,8                 | 3.902   | 5.835   | 49.5                  | 5.301              |
| Abschreibungen, Wertminderungen,                                                                                                    | 1.201   | 0.000   | 102,0                 | 0.302   | 5.005   | 43,5                  | 5.501              |
| Wertaufholungen                                                                                                    | 1.073   | 10.293  |                       | 3.761   | 12.750  |                       | 5.367              |
| Mitarbeiter (Stichtag) <sup>2</sup>                                                                                                    | 104.711 | 100.618 | -3,9                  | 104.711 | 100.618 | -3,9                  | 103.824            |
| Personalaufwand (einschl. Altersversorgung) <sup>3</sup>                                                                                | 2.696   | 2.307   | -14,4                 | 8.812   | 7.490   | -15,0                 | 11.788             |
|                                                                                                    |         |         |                       |         |         |                       |                    |

Vorjahreswerte angepasst

<sup>1</sup> Zur Definition siehe Geschäftsbericht 2019, A 2.3 "Alternative Leistungskennzahlen des Bayer-Konzerns".

<sup>2</sup> Mitarbeiter auf Vollzeitkräfte umgerechnet

<sup>3</sup> Der gesunkene Personalaufwand ist vor allem auf niedrigere Aufwendungen für Restrukturierungen sowie Anpassungen der Rückstellung für variable Vergütung zurückzuführen.

# Wesentliche Ereignisse

# Angepasste Wachstumserwartungen und Maßnahmen zur Beschleunigung der Transformation in zunehmend herausforderndem Marktumfeld verkündet

Ende September veröffentlichten wir eine Mitteilung, in der wir unsere Konzernprognose für das laufende Geschäftsjahr auf währungsbereinigter Basis bestätigt, gleichzeitig aber die Wachstumserwartungen für 2021 angepasst haben.

Die direkten und indirekten Auswirkungen der COVID-19-Pandemie führen insbesondere in der Agrarbranche zu längerfristig reduzierten Wachstumserwartungen. Verstärkt wird dies durch zum Teil massive negative Währungseffekte sowie eine Anpassung der Kapitalkosten. Dies führt dazu, dass wir nicht zahlungswirksame Wertberichtigungen in Höhe von 9,3 Mrd. € auf verschiedene Vermögenswerte und den Goodwill des Agrargeschäfts vornehmen mussten.

Um den Auswirkungen von reduzierten Wachstumsaussichten in den Divisionen Crop Science und Pharmaceuticals zu begegnen, gaben wir darüber hinaus bekannt, weitere operative Einsparungen in Höhe von mehr als 1,5 Mrd. € pro Jahr ab 2024 zu planen, um das Unternehmen in dem Marktumfeld weiter voranzubringen und die Transformation zu beschleunigen. Dies erfolgt zusätzlich zu dem Effizienzprogramm, das im November 2018 angekündigt worden war. Die entsprechenden neuen Maßnahmen, die auch zu einem weiteren Arbeitsplatzabbau führen könnten, werden derzeit im Detail erarbeitet. Der durch die Einsparungen erreichte höhere Cashflow ist vor allem für weitere Investitionen in Innovation und profitable Wachstumschancen sowie zum Schuldenabbau vorgesehen.

Zudem prüfen wir die Möglichkeit, uns von nicht strategischen Geschäften oder Marken unterhalb der Divisionsebene zu trennen. Die Dividendenpolitik, jedes Jahr 30 bis 40 % des bereinigten Ergebnisses je Aktie an die Aktionäre auszuschütten, soll beibehalten werden, wobei die Ausschüttungen in den kommenden Jahren am unteren Ende des Korridors erwartet werden.

# **Rechtliche Verfahren**

Im Zusammenhang mit dem Rechtskomplex Glyphosat sollen, wie bereits berichtet, mögliche zukünftige Rechtsstreitigkeiten zu Roundup™ über eine gesonderte Sammelklägervereinbarung (Class Settlement Agreement) zwischen Monsanto und den Klägeranwälten geregelt werden. Nachdem Anfang Juli Richter Chhabria im Zusammenhang mit dem Rechtskomplex einen Beschluss erließ, in dem er Bedenken gegen bestimmte Bestandteile der Sammelklägervereinbarung äußerte und anmerkte, dass er dazu neigt, den Antrag abzulehnen, haben die Parteien ihren Antrag daraufhin zurückgezogen, um sich umfassend mit den Fragen des Gerichts in einem überarbeiteten Vorschlag zur Sammelklägergruppe zu befassen. Das Unternehmen beabsichtigt, diese Vereinbarung mit einer zusätzlichen Zahlung auszustatten.

Zudem gaben wir im August bekannt, dass wir Vereinbarungen mit Klägeranwaltskanzleien getroffen haben, mit denen etwa 90 % der insgesamt fast 39.000 Essure<sup>™</sup>-Klagen in den USA beigelegt werden sollen, die teilweise schon eingereicht sind und zum Teil noch nicht eingereicht wurden. Es geht um Klagen von Frauen, die angeben, durch das Medizinprodukt Gesundheitsschäden erlitten zu haben. Zur Beilegung der Klagen ist die Zahlung von insgesamt etwa 1,6 Mrd. USD vorgesehen. Darin enthalten ist eine Pauschale für Ansprüche, für die noch keine Vergleichsvereinbarungen vorliegen. Bayer befindet sich insoweit in Vergleichsgesprächen mit Anwälten, die die verbliebenen Klägerinnen vertreten. Gleichzeitig stehen wir weiterhin hinter der Sicherheit und Wirksamkeit von Essure<sup>™</sup> und sind bereit, dieses Medizinprodukt in Rechtsstreitigkeiten energisch zu verteidigen, wenn eine außergerichtliche Einigung nicht erzielt werden kann.

# Portfolioänderungen

Ende Juli schlossen wir eine Kaufvereinbarung für eine Mehrheitsbeteiligung an Noho Health Inc. ("Care/of"), New York, USA, ab. Care/of bietet ein Nahrungsergänzungsprogramm, welches durch einen individuellen Gesundheitsfragebogen sowie einen speziellen Algorithmus auf die spezifischen Bedürfnisse des Kunden abgestimmt wird. Durch die Beteiligung stärken wir in unserer Division Consumer Health sowohl die Präsenz im Bereich der personalisierten Ernährung als auch die Digitalkompetenz. Die Vereinbarung sieht eine Zahlung von insgesamt 135 Mio. USD vor. Zudem wurden erfolgsabhängige Meilensteinzahlungen von insgesamt 10 Mio. USD vereinbart. Wir sicherten uns außerdem die Option, die darüber hinaus ausstehenden Anteile

4

zu erwerben. Mit Abschluss der Transaktion rechnen wir im laufenden Geschäftsjahr, die Transaktion ist noch abhängig von einer behördlichen Freigabe.

Anfang August schlossen wir die Veräußerung der Geschäftseinheit Animal Health an Elanco Animal Health Incorporated, Greenfield, USA, ab. Im Rahmen der Übernahme wechselten rund 4.400 Mitarbeiter zu Elanco. Der vorläufige Verkaufspreis betrug 6,9 Mrd. USD, der auf eine Barkomponente und auf eine Aktienkomponente entfällt. Die Aktienkomponente umfasst rund 72,9 Mio. Stammaktien von Elanco und entspricht 15,5 % der ausstehenden Aktien. Der vorläufige Veräußerungserlös beträgt 5.239 Mio. €.

Durch die im September abgeschlossene Übernahme des britischen Biotech-Unternehmens KaNDy Therapeutics Ltd. bauen wir unser Entwicklungsportfolio im Bereich Frauengesundheit weiter aus. KaNDy Therapeutics hat zuletzt die klinische Phase IIb für den innovativen, nicht hormonellen, oralen Wirkstoff NT-814 zur Behandlung der häufigsten menopausalen Symptome mit der Veröffentlichung positiver Daten abgeschlossen. Gemäß den vertraglichen Vereinbarungen werden wir eine Vorauszahlung von 425 Mio. USD, potenzielle Meilensteinzahlungen von bis zu 450 Mio. USD bis zur Markteinführung sowie mögliche weitere, an den Umsatz gekoppelte Meilensteinzahlungen im dreistelligen Millionenbereich leisten.

Im Oktober gaben wir die Übernahme des amerikanischen Unternehmens Asklepios BioPharmaceutical, Inc. (AskBio) bekannt, welches auf die Forschung, Entwicklung und Herstellung von Gentherapien in verschiedenen therapeutischen Gebieten spezialisiert ist. Die Übernahme stärkt unsere Zell- und Gentherapieplattform mit dem Potenzial, Patienten mit hohem ungedecktem medizinischem Bedarf dringend benötigte Behandlungen für verschiedenste Krankheiten zur Verfügung zu stellen. Das Entwicklungsportfolio von AskBio umfasst präklinische und klinische Therapiekandidaten für die Behandlung von neuromuskulären, Herz-Kreislauf- und metabolischen Krankheiten sowie Krankheiten des zentralen Nervensystems. Gemäß den vertraglichen Vereinbarungen werden wir eine Vorauszahlung von 2 Mrd. USD sowie weitere erfolgsabhängige Meilensteinzahlungen von bis zu 2 Mrd. USD leisten. Mit dem Abschluss der Transaktion, die kartellrechtlichen Prüfungen unterliegt, rechnen wir für das 4. Quartal 2020.

# Innovation und Produktzulassung

Im Oktober präsentierten wir auf dem Kongress der American Society of Nephrology (ASN Kidney Week 2020) detaillierte Ergebnisse der Phase-III-Studie FIDELIO-DKD mit Finerenon. Finerenon ist ein nicht steroidaler, selektiver Mineralokortikoid-Rezeptor-Antagonist und der erste Vertreter dieser Substanzklasse, der einen Nutzen im Hinblick auf renale und kardiovaskuläre Ergebnisse bei Patienten mit chronischer Nierenerkrankung (CKD) und Typ-2-Diabetes (T2D) gezeigt hat. FIDELIO-DKD ist die erste große neuere Studie mit positiven Ergebnissen bei Patienten mit CKD und T2D, deren primärer kombinierter Endpunkt ausschließlich nierenspezifische Ergebnisse umfasst. Die Studie erreichte sowohl ihren kombinierten primären renalen Endpunkt als auch ihren kombinierten wichtigsten sekundären kardiovaskulären Endpunkt und wurde im New England Journal of Medicine veröffentlicht.

Im Oktober erteilte die amerikanische Umweltbehörde EPA eine neue fünfjährige Zulassung für das XtendiMax<sup>™</sup>-Herbizid mit VaporGrip<sup>™</sup>-Technologie. Das auf dem Wirkstoff Dicamba basierende Produkt ist für viele Landwirte in den USA ein wichtiges Werkzeug zur Kontrolle von Unkräutern. Die neue EPA-Zulassung folgt auf unsere jüngste Ankündigung zur Einführung der XtendFlex<sup>™</sup>-Sojabohnen. Sie bieten zusätzliches Potenzial für einen höheren Ernteertrag und mehr Flexibilität im Unkrautmanagement innerhalb des Roundup Ready<sup>™</sup> Xtend Crop Systems.

# Nachhaltigkeit

Ende August bestätigte die unabhängige Science Based Targets Initiative (SBTi) nach Prüfung unserer Klimaschutzziele, dass wir durch die geplanten Maßnahmen dazu beitragen werden, die globale Erderwärmung auf 1,5 °C zu begrenzen – entsprechend den Anforderungen des Pariser Klimaschutzabkommens. Dazu streben wir bis 2029 an, unsere direkten und indirekten CO<sub>2</sub>-Emissionen (Scope 1 und Scope 2) um 42 % gegenüber der Ausgangsbasis von 2019 zu reduzieren. Auch über die von der SBTi bestätigten Ziele hinaus plant Bayer weitere Maßnahmen zum Klimaschutz.

# Mandatsverlängerung

Im September hat der Aufsichtsrat der Bayer AG den zur Hauptversammlung 2021 auslaufenden Vertrag mit dem Vorsitzenden des Vorstands, Werner Baumann, einstimmig bis zum 30. April 2024 verlängert.

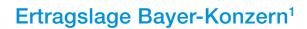

Die Finanzinformationen werden in Übereinstimmung mit IFRS 5 (Zur Veräußerung gehaltene langfristige Vermögenswerte und aufgegebene Geschäftsbereiche) für das fortzuführende Geschäft angegeben, sofern nicht explizit anders vermerkt. Dabei ist zu beachten, dass sowohl das zuvor berichtspflichtige Segment Animal Health als auch für 2019 das Currenta-Geschäft seit den jeweiligen Vertragsunterzeichnungen als nicht fortgeführtes Geschäft ausgewiesen werden. Die Werte für die vergangenen Perioden wurden entsprechend angepasst. Wie im Geschäftsbericht 2019 beschrieben, wurden die konzerninternen Werteflüsse zum Jahresbeginn 2020 angepasst. Details zu den Auswirkungen im 3. Quartal sind ab Seite 20 ("Modifiziertes Werteflusskonzept") ausgeführt.

## 3. Quartal 2020

#### Konzernumsatz

Der Konzernumsatz ging im 3. Quartal 2020 wpb. um 5,1 % zurück auf 8.506 Mio. € (nominal: -13,5 %). Davon entfielen 428 Mio. € auf Deutschland.

Crop Science verzeichnete einen wpb. Umsatzrückgang um 11,6 % auf 3.028 Mio. €. Hiervon war insbesondere die Region Nordamerika betroffen. In Asien/Pazifik verzeichneten wir einen Anstieg. Bei Pharmaceuticals sank der Umsatz um wpb. 1,8 % auf 4.229 Mio. €, dabei konnten die Effekte aus der Umsetzung neuer Tenderverfahren in China teilweise durch Wachstum in anderen Bereichen ausgeglichen werden. Bei Consumer Health stieg der Umsatz wpb. um 6,2 % auf 1.205 Mio. €, vor allem durch die anhaltend hohe Nachfrage im Bereich der Nahrungsergänzungsprodukte.

### **EBITDA vor Sondereinflüssen**

Das EBITDA vor Sondereinflüssen des Konzerns sank um 21,4 % auf 1.795 Mio. €. Hierin enthalten waren negative Währungseffekte in Höhe von 205 Mio. €. Bei Crop Science verzeichneten wir ein negatives EBITDA vor Sondereinflüssen von 34 Mio. €, vor allem durch den Umsatzrückgang in Nordamerika. Bei Pharmaceuticals stieg das EBITDA vor Sondereinflüssen um 0,9 % auf 1.515 Mio. €, dies konnte insbesondere durch konsequentes Kostenmanagement erreicht werden. Das EBITDA vor Sondereinflüssen von Consumer Health konnten wir vor allem aufgrund der positiven Geschäftsentwicklung um 12,3 % auf 301 Mio. € steigern.

#### Abschreibungen

Die Abschreibungen und Wertminderungen beliefen sich auf 10.293 Mio. € (Vorjahr: 1.073 Mio. €), wovon 9.883 Mio. € (Vorjahr: 630 Mio. €) auf immaterielle Vermögenswerte und 410 Mio. € (Vorjahr: 443 Mio. €) auf Sachanlagen entfielen. Die Wertminderungen und Wertaufholungen betrugen in Summe 9.283 Mio. € (Vorjahr: 36 Mio. €). Davon entfielen 9.251 Mio. € (Vorjahr: 34 Mio. €) auf immaterielle Vermögenswerte, davon 2.238 Mio. € auf Goodwill. Die Wertminderungen entfielen vor allem auf die Division Crop Science und betrafen die strategischen Geschäftseinheiten Maissaatgut und Pflanzeneigenschaften, Sojabohnensaatgut und Pflanzeneigenschaften, Herbizide, Gemüsesaatgut sowie das Rapssaatgutgeschäft (in Sonstige ausgewiesen). Dabei wirkten sich reduzierte Wachstumserwartungen in der Agrarbranche aus, insbesondere in Nord- und Lateinamerika. Zudem belasteten massive negative Währungseffekte sowie gestiegene gewichtete durchschnittliche Kapitalkosten.

Wertminderungen und Wertaufholungen in Höhe von per saldo 9.279 Mio. € (Vorjahr: 7 Mio. €) sowie beschleunigte Abschreibungen in Höhe von 1 Mio. € (Vorjahr: 0 Mio. €) wurden als Sonderaufwendungen erfasst.

## **EBIT und Sondereinflüsse**

Das EBIT des Bayer-Konzerns betrug –9.399 Mio. € (Vorjahr: 1.208 Mio. €). Hierin sind Sondereinflüsse in Höhe von –10.181 Mio. € (Vorjahr: –13 Mio. €) enthalten. Diese standen im Wesentlichen in Verbindung mit den genannten Wertberichtigungen auf Vermögenswerte bei Crop Science sowie Zuführungen zu Rückstellungen in Bezug auf mögliche zukünftige Rechtsstreitigkeiten zu Roundup™ im Rechtskomplex Glyphosat. Zudem resultierten Sonderaufwendungen aus dem laufenden Restrukturierungsprogramm und für 5

<sup>&</sup>lt;sup>1</sup> Für die Definition der alternativen Leistungskennzahlen verweisen wir auf den Geschäftsbericht 2019, A 2.3 "Alternative Leistungskennzahlen des Bayer-Konzerns".

Δ1

A2

Rechtsfälle bei Pharmaceuticals. Das EBIT vor Sondereinflüssen ging um 36,0 % auf 782 Mio. € (Vorjahr: 1.221 Mio. €) zurück.

Zur Ermittlung von EBIT und EBITDA haben wir folgende Sondereinflüsse berücksichtigt:

| in Mio. €                                | EBIT<br>Q3 2019 | EBIT<br>Q3 2020 | EBIT<br>9M 2019 | EBIT<br>9M 2020 | EBITDA<br>Q3 2019 | EBITDA<br>Q3 2020 | EBITDA<br>9M 2019 | EBITDA<br>9M 2020 |
|------------------------------------------|-----------------|-----------------|-----------------|-----------------|-------------------|-------------------|-------------------|-------------------|
| Summe Sondereinflüsse                    | -13             | -10.181         | -1.891          | -23.331         | -3                | -901              | -1.463            | -14.003           |
| Crop Science                             | -106            | -9.983          | -822            | -20.474         | -106              | -692              | -821              | -11.080           |
| Pharmaceuticals                          | -63             | -36             | -65             | -1.574          | -63               | -36               | -65               | -1.588            |
| Consumer Health                          | 317             | -7              | -178            | 25              | 326               | -7                | 248               | -29               |
| Überleitung                              | -161            | -155            | -826            | -1.308          | -160              | -166              | -825              | -1.306            |
| Sondereinflüsse nach Kategorien          |                 |                 |                 |                 |                   |                   |                   |                   |
| Restrukturierung                         | -215            | -133            | -856            | -500            | -215              | -145              | -857              | -513              |
| davon in der Überleitung                 | -154            | -128            | -770            | -441            | -153              | -140              | -769              | -440              |
| Akquisition/Integration                  | -37             | -55             | -641            | -211            | -36               | -42               | -640              | -198              |
| davon in der Überleitung                 | -2              | -2              | -16             | -2              | -2                | -1                | -16               | -1                |
| Desinvestitionen                         | 352             | -21             | 265             | -42             | 351               | -21               | 265               | -42               |
| davon in der Überleitung                 | _               | -21             | _               | -34             | _                 | -21               | _                 | -34               |
| Rechtsfälle/Rechtliche Risiken           | -104            | -717            | -232            | -13.136         | -104              | -717              | -232              | -13.136           |
| davon in der Überleitung                 | -5              | -4              | -40             | -831            | -5                | -4                | -40               | -831              |
| Wertminderung/Wertaufholung <sup>2</sup> | -9              | -9.255          | -427            | -9.442          | 1                 | 24                | 1                 | -114              |

Vorjahreswerte angepasst

<sup>1</sup> Zur Definition siehe Geschäftsbericht 2019, A 2.3 "Alternative Leistungskennzahlen des Bayer-Konzerns".

<sup>2</sup> Sofern diese nicht bereits in den anderen Sondereinfluss-Kategorien enthalten sind

### Ergebnis nach Ertragsteuern aus nicht fortgeführtem Geschäft

Das Ergebnis nach Ertragsteuern aus nicht fortgeführtem Geschäft belief sich auf 4.958 Mio. € (Vorjahr: 46 Mio. €) und entfiel auf Animal Health sowie auf finale Kaufpreisanpassungen aus dem Verkauf der Currenta-Gruppe. Bis zum Zeitpunkt der Entkonsolidierung am 1. August erzielte Animal Health einen Umsatz in Höhe von 166 Mio. €. Der vorläufige Veräußerungserlös beträgt 5.239 Mio. €.

|                                                                      |         | Currenta | An      | imal Health |         | Gesamt  |
|----------------------------------------------------------------------|---------|----------|---------|-------------|---------|---------|
| in Mio. €                                                            | Q3 2019 | Q3 2020  | Q3 2019 | Q3 2020     | Q3 2019 | Q3 2020 |
| Umsatzerlöse                                                         | 318     | -        | 343     | 166         | 661     | 166     |
| Herstellungskosten                                                   | -238    | -        | -117    | -60         | -355    | -60     |
| Bruttoergebnis vom Umsatz                                            | 80      | -        | 226     | 106         | 306     | 106     |
| Vertriebskosten                                                      | -3      | -        | -114    | -56         | -117    | -56     |
| Forschungs- und Entwicklungskosten                                   | 1       | -        | -38     | -10         | -37     | -10     |
| Allgemeine Verwaltungskosten                                         | -14     | -        | -43     | -24         | -57     | -24     |
| Sonstige betriebliche Aufwendungen und Erträge                       | -7      | 20       | -1      | 5.299       | -8      | 5.319   |
| EBIT <sup>1</sup>                                                    | 57      | 20       | 30      | 5.315       | 87      | 5.335   |
| Finanzergebnis                                                       | -5      | -1       | -2      | -1          | -7      | -2      |
| Ergebnis vor Ertragsteuern                                           | 52      | 19       | 28      | 5.314       | 80      | 5.333   |
| Ertragsteuern                                                        | -12     | -2       | -22     | -373        | -34     | -375    |
| Ergebnis nach Ertragsteuern                                          | 40      | 17       | 6       | 4.941       | 46      | 4.958   |
| davon auf andere Gesellschafter entfallend                           | 3       | -        | _       | -           | 3       | -       |
| davon auf die Aktionäre der Bayer AG<br>entfallend (Konzernergebnis) | 37      | 17       | 6       | 4.941       | 43      | 4.958   |

Vorjahreswerte angepasst

<sup>1</sup> Zur Definition siehe Geschäftsbericht 2019, A 2.3 "Alternative Leistungskennzahlen des Bayer-Konzerns".

|                                                                      |         | Currenta | Ar      | imal Health |         | Gesamt  |
|----------------------------------------------------------------------|---------|----------|---------|-------------|---------|---------|
| in Mio. €                                                            | 9M 2019 | 9M 2020  | 9M 2019 | 9M 2020     | 9M 2019 | 9M 2020 |
| Umsatzerlöse                                                         | 978     | -        | 1.218   | 1.150       | 2.196   | 1.150   |
| Herstellungskosten                                                   | -795    | -        | -365    | -333        | -1.160  | -333    |
| Bruttoergebnis vom Umsatz                                            | 183     | -        | 853     | 817         | 1.036   | 817     |
| Vertriebskosten                                                      | -8      | -        | -393    | -342        | -401    | -342    |
| Forschungs- und Entwicklungskosten                                   | -       | -        | -102    | -77         | -102    | -77     |
| Allgemeine Verwaltungskosten                                         | -32     | -        | -85     | -127        | -117    | -127    |
| Sonstige betriebliche Aufwendungen und Erträge                       | -11     | 20       | -7      | 5.308       | -18     | 5.328   |
| EBIT <sup>1</sup>                                                    | 132     | 20       | 266     | 5.579       | 398     | 5.599   |
| Finanzergebnis                                                       | -44     | -1       | -3      | -7          | -47     | -8      |
| Ergebnis vor Ertragsteuern                                           | 88      | 19       | 263     | 5.572       | 351     | 5.591   |
| Ertragsteuern                                                        | -27     | -2       | -81     | -440        | -108    | -442    |
| Ergebnis nach Ertragsteuern                                          | 61      | 17       | 182     | 5.132       | 243     | 5.149   |
| davon auf andere Gesellschafter entfallend                           | _       | -        | _       | -           | _       | -       |
| davon auf die Aktionäre der Bayer AG<br>entfallend (Konzernergebnis) | 61      | 17       | 182     | 5.132       | 243     | 5.149   |

#### Gewinn- und Verlustrechnung aus nicht fortgeführtem Geschäft

Vorjahreswerte angepasst

<sup>1</sup> Zur Definition siehe Geschäftsbericht 2019, A 2.3 "Alternative Leistungskennzahlen des Bayer-Konzerns".

#### Konzernergebnis

Unter Berücksichtigung eines Finanzergebnisses von –11 Mio. € (Vorjahr: –179 Mio. €) lag das Ergebnis vor Ertragsteuern bei –9.410 Mio. € (Vorjahr: 1.029 Mio. €). Das Finanzergebnis beinhaltete insbesondere das Beteiligungsergebnis von 339 Mio. € (Vorjahr: 221 Mio. €), das Zinsergebnis von –274 Mio. € (Vorjahr: –333 Mio. €) sowie Aufwendungen für die Aufzinsung von Pensions- und sonstigen Rückstellungen von 26 Mio. € (Vorjahr: 64 Mio. €). Innerhalb des Finanzergebnisses sind per saldo positive Sondereinflüsse von 364 Mio. € (Vorjahr: 276 Mio. €) ausgewiesen, die im Wesentlichen aus der Veränderung des beizulegenden Zeitwerts der Elanco- bzw. der Covestro-Beteiligung resultierten. Nach Addition eines Ertrags aus Ertragsteuern von 1.705 Mio. € (Vorjahr: Aufwand von 31 Mio. €) und unter Berücksichtigung von Anteilen anderer Gesellschafter ergab sich für das 3. Quartal 2020 ein Konzernergebnis von –2.744 Mio. € (Vorjahr: 1.036 Mio. €).

#### Bereinigtes Konzernergebnis je Aktie

Das bereinigte Ergebnis je Aktie aus fortzuführendem Geschäft sank um 30,2 % auf 0,81 € (Vorjahr: 1,16 €), vor allem durch den starken Ergebnisrückgang von Crop Science. Das Ergebnis je Aktie (Gesamt) fiel im 3. Quartal 2020 auf –2,79 € (Vorjahr: 1,05 €). Dies ist maßgeblich auf die genannten Wertberichtigungen der Vermögenswerte und des Goodwill bei Crop Science zurückzuführen. Dem gegenüber stand der Veräußerungserlös der Geschäftseinheit Animal Health.

A3

| Bereinigtes Ergebnis je Aktie "Core EPS" <sup>1</sup>                                                                       |         |         |         |         |
|----------------------------------------------------------------------------------------------------|---------|---------|---------|---------|
| in Mio. €                                                                                                    | Q3 2019 | Q3 2020 | 9M 2019 | 9M 2020 |
| EBIT (gemäß Gewinn- und Verlustrechnung)                                                                                    | 1.208   | -9.399  | 3.773   | -17.684 |
| Abschreibungen/Wertminderungen/Wertaufholungen von Geschäfts- oder Firmenwerten und sonstigen immateriellen Vermögenswerten | 630     | 9.883   | 2.403   | 11.316  |
| Wertminderungen/Wertaufholungen von Sachanlagen und in den Sondereinflüssen<br>enthaltene beschleunigte Abschreibungen      | 3       | 35      | 8       | 139     |
| Sondereinflüsse (ohne Abschreibungen/Wertminderungen/Wertaufholungen)                                                       | 3       | 900     | 1.463   | 14.003  |
| "Core EBIT"                                                                                                    | 1.844   | 1.419   | 7.647   | 7.774   |
| Finanzergebnis (gemäß Gewinn- und Verlustrechnung)                                                                          | -179    | -11     | -931    | -939    |
| Sondereinflüsse Finanzergebnis <sup>2</sup>                                                                                 | -276    | -364    | -278    | -272    |
| Ertragsteuern (gemäß Gewinn- und Verlustrechnung)                                                                           | -31     | 1.705   | -400    | 2.676   |
| Sondereinflüsse Ertragsteuern                                                                                               |         | -       | _       | -       |
| Steuereffekte bezogen auf Abschreibungen/Wertminderungen/Wertaufholungen und Sondereinflüsse                                | -217    | -1.947  | -1.031  | -4.240  |
| Ergebnis nach Ertragsteuern auf nicht beherrschende Anteile entfallend (gemäß Gewinn- und Verlustrechnung)                  | -8      | 3       | -8      | -5      |
| Auf andere Gesellschafter entfallender Anteil der oben dargestellten Anpassungen                                            | 2       | -11     | -3      | -12     |
| Bereinigtes Konzernergebnis aus fortzuführendem Geschäft                                                                    | 1.135   | 794     | 4.996   | 4.982   |
| in Mio. Stück                                                                                                    |         |         |         |         |
| Gewichtete durchschnittliche Anzahl der Aktien                                                                              | 982,43  | 982,42  | 981,45  | 982,42  |
| <br>in €                                                                                                    |         |         |         |         |
| Bereinigtes Ergebnis je Aktie aus fortzuführendem Geschäft "Core EPS"                                                       | 1,16    | 0,81    | 5,09    | 5,07    |

Vorjahreswerte angepasst

<sup>1</sup> Zur Definition siehe Geschäftsbericht 2019, A 2.3 "Alternative Leistungskennzahlen des Bayer-Konzerns".
 <sup>2</sup> Darin enthalten ist insbesondere die Veränderung des beizulegenden Zeitwerts der Elanco- bzw. Covestro-Beteiligung.

# Geschäftsentwicklung in den Divisionen

# Crop Science

| Kennzahlen | Crop | Science |
|------------|------|---------|
|------------|------|---------|

|                                                |         |             | Veränder | rung in %1 |         |         | Veränder | ung in %1 |
|------------------------------------------------|---------|-------------|----------|------------|---------|---------|----------|-----------|
| in Mio. €                                      | Q3 2019 | Q3 2020     | nominal  | wpb.       | 9M 2019 | 9M 2020 | nominal  | wpb.      |
| Umsatzerlöse                                   | 3.948   | 3.028       | -23,3    | -11,6      | 15.180  | 14.664  | -3,4     | 0,4       |
| Umsatzveränderungen <sup>1</sup>               |         | · · · · · · |          |            |         |         |          |           |
| Menge                                          | 1,0 %   | -10,3 %     |          |            | 0,5 %   | 0,8 %   |          |           |
| Preis                                          | 3,8 %   | -1,3 %      |          |            | 2,1 %   | -0,4 %  |          |           |
| Währung                                        | 3,1 %   | -11,7 %     |          |            | 1,5 %   | -3,8 %  |          |           |
| Portfolio                                      | -2,1 %  | 0,0 %       |          |            | 53,9 %  | 0,0 %   |          |           |
| Umsatzerlöse nach Regionen                     |         |             |          |            |         |         |          |           |
| Europa/Nahost/Afrika                           | 733     | 656         | -10,5    | -4,4       | 3.589   | 3.508   | -2,3     | 0,0       |
| Nordamerika                                    | 1.061   | 598         | -43,6    | -40,8      | 6.982   | 6.812   | -2,4     | -4,2      |
| Asien/Pazifik                                  | 418     | 427         | 2,2      | 8,9        | 1.339   | 1.418   | 5,9      | 9,7       |
| Lateinamerika                                  | 1.736   | 1.347       | -22,4    | -1,6       | 3.270   | 2.926   | -10,5    | 6,9       |
| EBITDA <sup>1</sup>                            | 394     | -726        |          |            | 3.044   | -7.138  | <u> </u> |           |
| Sondereinflüsse <sup>1</sup>                   | -106    | -692        |          |            | -821    | -11.080 |          |           |
| EBITDA vor Sondereinflüssen <sup>1</sup>       | 500     | -34         |          |            | 3.865   | 3.942   | 2,0      |           |
| EBITDA-Marge vor Sondereinflüssen <sup>1</sup> | 12,7 %  | -1,1 %      |          |            | 25,5 %  | 26,9 %  |          |           |
| EBIT <sup>1</sup>                              | -286    | -10.620     |          |            | 986     | -18.720 |          |           |
| Sondereinflüsse <sup>1</sup>                   | -106    | -9.983      |          |            | -822    | -20.474 |          |           |
| EBIT vor Sondereinflüssen <sup>1</sup>         | -180    | -637        |          |            | 1.808   | 1.754   | -3,0     |           |
| Cashflows aus operativer                       |         |             |          |            |         |         |          |           |
| Geschäftstätigkeit                             | 1.112   | 900         | -19,1    |            | 1.499   | 676     | -54,9    |           |
| Investitionen                                  | 299     | 214         | -28,4    |            | 719     | 699     | -2,8     |           |
| Forschungs- und Entwicklungskosten             | 540     | 2.664       |          |            | 1.680   | 3.735   | 122,3    |           |
| Forschungs- und Entwicklungskosten             | · •     |             |          |            | 1.680   | 3.735   | 122,     | ,3        |

Vorjahreswerte angepasst; wpb. = währungs- und portfoliobereinigt

<sup>1</sup> Zur Definition siehe Geschäftsbericht 2019, A 2.3 "Alternative Leistungskennzahlen des Bayer-Konzerns".

## 3. Quartal 2020

## Umsatzerlöse

Im 3. Quartal 2020 verzeichnete Crop Science einen wpb. Umsatzrückgang um 11,6 % auf 3.028 Mio. €. Hiervon war insbesondere die Region Nordamerika betroffen, wo wir zum Ende der Saison hohe Produktretouren und gesunkene Lizenzeinnahmen im Vergleich zum Vorjahr hinnehmen mussten. In Asien/Pazifik konnten wir den Umsatz hingegen steigern.

- // Im Bereich Maissaatgut und Pflanzeneigenschaften war der Umsatz stark rückläufig. Insbesondere in Nordamerika sank der Umsatz erheblich durch höhere Retouren und gesunkene Lizenzeinnahmen aufgrund geringer als geplanter Anbauflächen in diesem Jahr. Zudem war das Vorjahresquartal begünstigt durch geringer als erwartete Retouren.
- // Im Bereich Herbizide ergaben sich im Vergleich zum starken Vorjahresquartal deutliche Umsatzrückgänge, vor allem in Nordamerika, wo im Vorjahr aufgrund von extremen Wetterbedingungen im ersten Halbjahr Umsätze ins 3. Quartal fielen. Auch in Europa/Nahost/Afrika sank der Umsatz durch den Verlust von Zulassungen sowie durch Nachfrageverschiebungen ins Folgequartal. In der Region Asien/Pazifik konnten wir das Geschäft hingegen ausweiten.
- // Bei den Fungiziden steigerten wir den Umsatz in allen Regionen durch Mengenausweitungen. In Lateinamerika profitierten wir vor allem von der Umstellung des Marktes auf Fox Xpro™ in Brasilien. Vorteilhafte Wetterbedingungen in Australien begünstigten das Wachstum in der Region Asien/Pazifik.
- // Im Bereich **Sojabohnensaatgut und Pflanzeneigenschaften** blieb der Umsatz auf dem Niveau des Vorjahres. Ein Zuwachs in Lateinamerika konnte den Absatzrückgang in Nordamerika ausgleichen.
- // Bei den Insektiziden mussten wir leichte Umsatzrückgänge hinnehmen. Insbesondere in Latein- und Nordamerika war das Geschäft rückläufig. Gestiegene Umsätze in Asien/Pazifik, speziell durch unser Produkt Vayego™, konnten diesen Rückgang nicht vollständig kompensieren.

Α5

- // Bei Environmental Science steigerten wir unsere Umsätze. Im Konsumentengeschäft erreichten wir insbesondere in Nordamerika wetterbedingt deutliche Zuwächse. Zusätzlich konnten wir das Geschäft mit professionellen Anwendern ausbauen.
- // Im Bereich Gemüsesaatgut ging der Umsatz zurück. Betroffen waren vor allem die Regionen Nordamerika und Lateinamerika.
- // Die Umsätze in der Berichtseinheit Sonstige waren in Summe rückläufig. Im Bereich Baumwollsaatgut ging der Umsatz aufgrund von höheren Retouren und gesunkenen Lizenzeinahmen bedingt durch geringere Anbauflächen deutlich zurück.

|                                                  |         |         | Veränder | ung in %1 |         |         | Veränder | rung in %1 |
|--------------------------------------------------|---------|---------|----------|-----------|---------|---------|----------|------------|
| in Mio. €                                        | Q3 2019 | Q3 2020 | nominal  | wpb.      | 9M 2019 | 9M 2020 | nominal  | wpb.       |
| Crop Science                                     | 3.948   | 3.028   | -23,3    | -11,6     | 15.180  | 14.664  | -3,4     | 0,4        |
| Maissaatgut und Pflanzeneigenschaften            | 749     | 392     | -47,7    | -39,9     | 4.064   | 3.990   | -1,8     | -1,0       |
| Herbizide                                        | 1.184   | 922     | -22,1    | -12,7     | 3.894   | 3.666   | -5,9     | -1,0       |
| Fungizide                                        | 572     | 537     | -6,1     | 12,0      | 1.930   | 1.970   | 2,1      | 9,9        |
| Sojabohnensaatgut und Pflanzen-<br>eigenschaften | 447     | 351     | -21,5    | 0,2       | 1.532   | 1.451   | -5,3     | 0,0        |
| Insektizide                                      | 344     | 290     | -15,7    | -2,5      | 1.068   | 1.058   | -0,9     | 5,7        |
| Environmental Science                            | 221     | 254     | 14,9     | 23,6      | 759     | 833     | 9,7      | 12,0       |
| Gemüsesaatgut                                    | 186     | 148     | -20,4    | -16,0     | 532     | 461     | -13,3    | -11,5      |
| Sonstige                                         | 245     | 134     | -45,3    | -37,0     | 1.401   | 1.235   | -11,8    | -9,7       |

## Umsatzerlöse nach strategischen Geschäftseinheiten

wpb. = währungs- und portfoliobereinigt

<sup>1</sup> Zur Definition siehe Geschäftsbericht 2019, A 2.3 "Alternative Leistungskennzahlen des Bayer-Konzerns".

#### Ergebnis

Das **EBITDA vor Sondereinflüssen** von Crop Science verringerte sich im 3. Quartal 2020 auf –34 Mio. € (Vorjahr: 500 Mio. €). Das Ergebnis ist im Wesentlichen auf den Umsatzrückgang in Nordamerika zurückzuführen. Ergebnismindernd wirkte vor allem die beschriebene negative Retourenbilanz. Ein negativer Währungseffekt in Höhe von 123 Mio. € belastete zusätzlich. Gesunkene Aufwendungen durch eine beschleunigte Realisierung von Kostensynergien aus der voranschreitenden Integration des erworbenen Geschäfts sowie Einsparungen im Zusammenhang mit COVID-19 wirkten gegenläufig.

Das **EBIT** betrug –10.620 Mio. € (Vorjahr: –286 Mio. €). Hierin enthalten sind Sonderaufwendungen in Höhe von 9.983 Mio. € (Vorjahr: 106 Mio. €), im Wesentlichen die genannten nicht zahlungswirksamen Wertberichtigungen auf verschiedene Vermögenswerte und den Goodwill. Zudem resultierten Sonderaufwendungen aus der Zuführung zu Rückstellungen in Bezug auf mögliche zukünftige Rechtsstreitigkeiten zu Roundup™ im Rechtskomplex Glyphosat sowie aus der Integration des erworbenen Agrargeschäfts.

| Sondereinflüsse <sup>1</sup> Crop Science |                 |                 |                 |                 |                   |                          |                   |                   |
|-------------------------------------------|-----------------|-----------------|-----------------|-----------------|-------------------|--------------------------|-------------------|-------------------|
| in Mio. €                                 | EBIT<br>Q3 2019 | EBIT<br>Q3 2020 | EBIT<br>9M 2019 | EBIT<br>9M 2020 | EBITDA<br>Q3 2019 | <b>EBITDA</b><br>Q3 2020 | EBITDA<br>9M 2019 | EBITDA<br>9M 2020 |
| Restrukturierung                          | -1              | -               | -1              | -               | -1                | _                        | -1                | -                 |
| Akquisition/Integration                   | -35             | -53             | -625            | -209            | -34               | -41                      | -624              | -197              |
| Desinvestitionen                          | 2               | -               | -53             | -8              | 1                 | -                        | -53               | -8                |
| Rechtsfälle/Rechtliche Risiken            | -72             | -676            | -143            | -10.762         | -72               | -676                     | -143              | -10.762           |
| Wertminderung/Wertaufholung               |                 | -9.254          | -               | -9.495          | -                 | 25                       | -                 | -113              |
| Summe Sondereinflüsse                     | -106            | -9.983          | -822            | -20.474         | -106              | -692                     | -821              | -11.080           |
|                                           |                 |                 |                 |                 |                   |                          |                   |                   |

Vorjahreswerte angepasst

<sup>1</sup> Zur Definition siehe Geschäftsbericht 2019, A 2.3 "Alternative Leistungskennzahlen des Bayer-Konzerns".

10

A6

Α7

# Pharmaceuticals

#### **Kennzahlen Pharmaceuticals**

|                                                |         |         | Veränder | ung in %1 |         |         | Veränder | ung in %1 |
|------------------------------------------------|---------|---------|----------|-----------|---------|---------|----------|-----------|
| in Mio. €                                      | Q3 2019 | Q3 2020 | nominal  | wpb.      | 9M 2019 | 9M 2020 | nominal  | wpb.      |
| Umsatzerlöse                                   | 4.504   | 4.229   | -6,1     | -1,8      | 13.280  | 12.767  | -3,9     | -2,2      |
| Umsatzveränderungen <sup>1</sup>               |         |         |          |           |         |         |          |           |
| Menge                                          | 6,0 %   | 4,9 %   |          |           | 5,4 %   | 3,7 %   |          |           |
| Preis                                          | -0,1 %  | -6,7 %  |          |           | -0,4 %  | -5,9 %  |          |           |
| Währung                                        | 2,3 %   | -4,3 %  |          |           | 1,7 %   | -1,7 %  |          |           |
| Portfolio                                      | 0,0 %   | 0,0 %   |          |           | -0,1 %  | 0,0 %   |          |           |
| Umsatzerlöse nach Regionen                     |         |         |          |           |         |         |          |           |
| Europa/Nahost/Afrika                           | 1.701   | 1.669   | -1,9     | 0,8       | 5.071   | 5.022   | -1,0     | 0,2       |
| Nordamerika                                    | 1.060   | 1.010   | -4,7     | -0,4      | 2.969   | 2.880   | -3,0     | -2,7      |
| Asien/Pazifik                                  | 1.502   | 1.350   | -10,1    | -7,0      | 4.530   | 4.241   | -6,4     | -5,9      |
| Lateinamerika                                  | 241     | 200     | -17,0    | 6,5       | 710     | 624     | -12,1    | 5,9       |
| EBITDA <sup>1</sup>                            | 1.439   | 1.479   | 2,8      |           | 4.395   | 2.889   | -34,3    |           |
| Sondereinflüsse <sup>1</sup>                   | -63     | -36     |          | _         | -65     | -1.588  |          | _         |
| EBITDA vor Sondereinflüssen <sup>1</sup>       | 1.502   | 1.515   | 0,9      |           | 4.460   | 4.477   | 0,4      |           |
| EBITDA-Marge vor Sondereinflüssen <sup>1</sup> | 33,3 %  | 35,8 %  |          |           | 33,6 %  | 35,1 %  |          |           |
| EBIT <sup>1</sup>                              | 1.225   | 1.235   | 0,8      |           | 3.626   | 2.159   | -40,5    |           |
| Sondereinflüsse <sup>1</sup>                   | -63     | -36     |          | _         | -65     | -1.574  |          | _         |
| EBIT vor Sondereinflüssen <sup>1</sup>         | 1.288   | 1.271   | -1,3     |           | 3.691   | 3.733   | 1,1      |           |
| Cashflows aus operativer<br>Geschäftstätigkeit | 1.428   | 1.318   | -7,7     |           | 3.417   | 2.806   | -17,9    |           |
| Investitionen                                  | 211     | 240     | 13,7     |           | 426     | 547     | 28,4     |           |
| Forschungs- und Entwicklungskosten             | 670     | 646     | -3,6     |           | 2.036   | 1.927   | -5,4     |           |
|                                                |         |         |          |           |         |         |          |           |

Vorjahreswerte angepasst; wpb. = währungs- und portfoliobereinigt

<sup>1</sup> Zur Definition siehe Geschäftsbericht 2019, A 2.3 "Alternative Leistungskennzahlen des Bayer-Konzerns".

## 3. Quartal 2020

### Umsatzerlöse

Der Umsatz von Pharmaceuticals fiel im 3. Quartal 2020 wpb. um 1,8 % auf 4.229 Mio. € (Vorjahr: 4.504 Mio. €). In China konnten wir die negativen Effekte aus der Umsetzung neuer Tenderverfahren bei den Produkten Glucobay<sup>™</sup> und Avelox<sup>™</sup> durch starkes Mengenwachstum bei Glucobay<sup>™</sup> sowie Wachstum bei anderen Produkten teilweise ausgleichen. Die bereits gegen Ende des Vorquartals erkennbaren leichten Erholungstendenzen von den weltweiten Beeinträchtigungen durch COVID-19, vor allem in den Bereichen Augenheilkunde und Frauengesundheit, setzten sich weitestgehend fort. Im Bereich Radiologie führten die weiterhin erhöhten Hygienemaßnahmen im Behandlungsablauf teilweise zu Verzögerungen, dadurch lag der Umsatz leicht unter dem Vorjahr.

- // Mit unserem oralen Gerinnungshemmer Xarelto<sup>™</sup> erzielten wir einen merklichen Umsatzzuwachs, insbesondere durch höhere Absatzmengen in China, Deutschland und Russland. Unsere als Umsatz erfassten Lizenzeinnahmen in den USA, wo Xarelto<sup>™</sup> von einer Tochtergesellschaft von Johnson & Johnson vermarktet wird, lagen währungsbedingt leicht unter dem Niveau des Vorjahres.
- // Den Umsatz mit unserem Augenmedikament Eylea<sup>™</sup> konnten wir gegenüber dem Vorjahr wieder leicht ausweiten. Dazu trugen weiterhin die Ausbietung der Eylea<sup>™</sup>-Fertigspritze sowie eine starke Nachfrage in China bei. Trotz einer leichten Erholung gegenüber dem Vorquartal wurde das Wachstum in Europa durch weiterhin bestehende Beeinträchtigungen im Zusammenhang mit COVID-19 gebremst.
- // Deutlich rückläufig war das Geschäft mit unserem Krebsmedikament Nexavar™, vor allem durch niedrigere Absatzmengen in den USA infolge von starkem Wettbewerb.
- // Ein merkliches Wachstum verzeichneten wir mit Aspirin<sup>™</sup> Cardio, unserem Produkt zur Herzinfarktsekundärprävention, hauptsächlich in China aufgrund einer stark gestiegenen Nachfrage.
- // Weiterhin deutlich war der Zuwachs bei unserem Krebsmedikament Stivarga™, insbesondere in den USA. Dabei profitieren wir u. a. von der oralen Anwendungsform des Medikaments, die es ermöglicht, die Behandlung während der anhaltenden Pandemie auch außerhalb von Kliniken und Arztpraxen weiterzuführen. Zudem konnten wir das Geschäft in China deutlich ausweiten.

**A**8

A9

- // Der Umsatz mit unserem Medikament zur Behandlung von Lungenhochdruck, Adempas™, stieg erfreulich, vor allem in den USA. Die Umsätze beinhalteten wie bisher auch die anteilige Erfassung der Vorabund Meilensteinzahlungen aus der sGC-Kooperation mit Merck & Co., USA.
- // Der Umsatz mit dem Krebsmedikament Xofigo™ war deutlich rückläufig, hauptsächlich in den USA. Das Geschäft wurde auch durch die Einschränkungen im Zusammenhang mit COVID-19 beeinträchtigt.

|                                                                 |         |         | Veränderung in %1 |       |         |         | Verände | rung in %1 |
|-----------------------------------------------------------------|---------|---------|-------------------|-------|---------|---------|---------|------------|
| in Mio. €                                                       | Q3 2019 | Q3 2020 | nominal           | wpb.  | 9M 2019 | 9M 2020 | nominal | wpb.       |
| Xarelto™                                                        | 1.034   | 1.131   | 9,4               | 13,8  | 2.978   | 3.303   | 10,9    | 13,0       |
| Eylea™                                                          | 640     | 638     | -0,3              | 2,2   | 1.827   | 1.799   | -1,5    | -1,0       |
| Mirena <sup>™</sup> /Kyleena <sup>™</sup> /Jaydess <sup>™</sup> | 302     | 289     | -4,3              | 0,9   | 921     | 793     | -13,9   | -12,4      |
| Kogenate™/Kovaltry™/Jivi™                                       | 226     | 208     | -8,0              | -5,4  | 660     | 650     | -1,5    | -1,5       |
| YAZ™/Yasmin™/Yasminelle™                                        | 183     | 167     | -8,7              | -1,4  | 509     | 502     | -1,4    | 2,2        |
| Nexavar™                                                        | 181     | 148     | -18,2             | -14,1 | 542     | 480     | -11,4   | -9,7       |
| Adalat™                                                         | 163     | 159     | -2,5              | 0,5   | 508     | 475     | -6,5    | -5,2       |
| Aspirin™ Cardio                                                 | 134     | 154     | 14,9              | 20,8  | 432     | 470     | 8,8     | 12,2       |
| Adempas™                                                        | 111     | 119     | 7,2               | 11,5  | 307     | 367     | 19,5    | 20,2       |
| Stivarga™                                                       | 105     | 116     | 10,5              | 17,5  | 305     | 366     | 20,0    | 22,0       |
| Betaferon™/Betaseron™                                           | 111     | 104     | -6,3              | -1,5  | 332     | 318     | -4,2    | -3,1       |
| CT Fluid Delivery <sup>2</sup>                                  | 101     | 99      | -2,0              | 2,7   | 295     | 289     | -2,0    | -1,1       |
| Gadovist <sup>™</sup> -Produktfamilie                           | 112     | 104     | -7,1              | -2,7  | 322     | 283     | -12,1   | -10,6      |
| Ultravist™                                                      | 83      | 76      | -8,4              | -3,1  | 253     | 223     | -11,9   | -9,0       |
| Xofigo™                                                         | 76      | 62      | -18,4             | -14,8 | 232     | 201     | -13,4   | -12,9      |
| Summe umsatzstärkste Produkte                                   | 3.562   | 3.574   | 0,3               | 4,6   | 10.423  | 10.519  | 0,9     | 2,5        |
| Anteil am Pharmaceuticals-Umsatz                                | 79 %    | 85 %    |                   |       | 78 %    | 82 %    |         |            |

wpb. = währungs- und portfoliobereinigt

<sup>1</sup> Zur Definition siehe Geschäftsbericht 2019, A 2.3 "Alternative Leistungskennzahlen des Bayer-Konzerns".

<sup>2</sup> Die Produktfamilie CT Fluid Delivery umfasst Injektionssysteme, vor allem die Marke Stellant™.

#### Ergebnis

Das **EBITDA vor Sondereinflüssen** von Pharmaceuticals stieg im 3. Quartal 2020 um 0,9 % auf 1.515 Mio. € (Vorjahr: 1.502 Mio. €). Die Ergebnis- und Margenverbesserung konnte trotz des per saldo COVID-19-bedingten Umsatzrückgangs sowie zusätzlich belastender Währungseffekte in Höhe von 48 Mio. € durch konsequentes Kostenmanagement erreicht werden.

Das **EBIT** stieg um 0,8 % auf 1.235 Mio. € (Vorjahr: 1.225 Mio. €). Hierin enthalten sind per saldo Sonderaufwendungen in Höhe von 36 Mio. € (Vorjahr: 63 Mio. €), vor allem in Verbindung mit einer Zuführung zur Rückstellung für Verteidigungskosten im Rechtsfall Essure<sup>™</sup>.

|                                              |                 |                 |                 |                 |                   |                          |                   | A10               |
|----------------------------------------------|-----------------|-----------------|-----------------|-----------------|-------------------|--------------------------|-------------------|-------------------|
| Sondereinflüsse <sup>1</sup> Pharmaceuticals | 6               |                 |                 |                 |                   |                          |                   |                   |
| in Mio. €                                    | EBIT<br>Q3 2019 | EBIT<br>Q3 2020 | EBIT<br>9M 2019 | EBIT<br>9M 2020 | EBITDA<br>Q3 2019 | <b>EBITDA</b><br>Q3 2020 | EBITDA<br>9M 2019 | EBITDA<br>9M 2020 |
| Restrukturierung                             | -34             | 2               | -13             | -30             | -34               | 2                        | -13               | -44               |
| Rechtsfälle/Rechtliche Risiken               | -27             | -37             | -49             | -1.543          | -27               | -37                      | -49               | -1.543            |
| Wertminderung/Wertaufholung                  | -2              | -1              | -3              | -1              | -2                | -1                       | -3                | -1                |
| Summe Sondereinflüsse                        | -63             | -36             | -65             | -1.574          | -63               | -36                      | -65               | -1.588            |

Vorjahreswerte angepasst

<sup>1</sup> Zur Definition siehe Geschäftsbericht 2019, A 2.3 "Alternative Leistungskennzahlen des Bayer-Konzerns".

# Consumer Health

#### Kennzahlen Consumer Health

|                                                |         |         | Veränder | rung in %1 |         |         | Veränder | rung in %1 |
|------------------------------------------------|---------|---------|----------|------------|---------|---------|----------|------------|
| in Mio. €                                      | Q3 2019 | Q3 2020 | nominal  | wpb.       | 9M 2019 | 9M 2020 | nominal  | wpb.       |
| Umsatzerlöse                                   | 1.288   | 1.205   | -6,4     | 6,2        | 4.125   | 3.804   | -7,8     | 5,9        |
| Umsatzveränderungen <sup>1</sup>               |         |         |          |            |         |         |          |            |
| Menge                                          | 1,9 %   | 5,5 %   |          |            | 0,2 %   | 4,1 %   |          |            |
| Preis                                          | 1,8 %   | 0,7 %   |          |            | 1,2 %   | 1,8 %   |          |            |
| Währung                                        | 0,7 %   | -7,2 %  |          |            | 1,1 %   | -3,2 %  |          |            |
| Portfolio                                      | -5,1 %  | -5,4 %  |          |            | -2,4 %  | -10,5 % |          |            |
| Umsatzerlöse nach Regionen                     |         |         |          |            |         |         |          |            |
| Europa/Nahost/Afrika                           | 423     | 413     | -2,4     | 3,3        | 1.359   | 1.287   | -5,3     | 3,0        |
| Nordamerika                                    | 530     | 466     | -12,1    | 5,3        | 1.733   | 1.534   | -11,5    | 6,2        |
| Asien/Pazifik                                  | 176     | 178     | 1,1      | 4,5        | 589     | 566     | -3,9     | 3,9        |
| Lateinamerika                                  | 159     | 148     | -6,9     | 18,6       | 444     | 417     | -6,1     | 15,9       |
| EBITDA <sup>1</sup>                            | 594     | 294     | -50,5    |            | 1.091   | 827     | -24,2    |            |
| Sondereinflüsse <sup>1</sup>                   | 326     | -7      |          |            | 248     | -29     |          |            |
| EBITDA vor Sondereinflüssen <sup>1</sup>       | 268     | 301     | 12,3     |            | 843     | 856     | 1,5      |            |
| EBITDA-Marge vor Sondereinflüssen <sup>1</sup> | 20,8 %  | 25,0 %  |          |            | 20,4 %  | 22,5 %  |          |            |
| EBIT <sup>1</sup>                              | 503     | 215     | -57,3    |            | 413     | 640     | 55,0     |            |
| Sondereinflüsse <sup>1</sup>                   | 317     | -7      |          |            | -178    | 25      |          |            |
| EBIT vor Sondereinflüssen <sup>1</sup>         | 186     | 222     | 19,4     |            | 591     | 615     | 4,1      |            |
| Cashflows aus operativer<br>Geschäftstätigkeit | 183     | 178     | -2,7     |            | 630     | 711     | 12,9     |            |
| Investitionen                                  | 53      | 33      | -37,7    |            | 110     | 84      | -23,6    |            |
| Forschungs- und Entwicklungskosten             | 59      | 46      | -22,0    |            | 160     | 142     | -11,3    |            |

Vorjahreswerte angepasst; wpb. = währungs- und portfoliobereinigt

<sup>1</sup> Zur Definition siehe Geschäftsbericht 2019, A 2.3 "Alternative Leistungskennzahlen des Bayer-Konzerns".

### 3. Quartal 2020

#### Umsatzerlöse

Der Umsatz von Consumer Health stieg im 3. Quartal 2020 wpb. um 6,2 % auf 1.205 Mio. €. Nach der erwarteten Reduktion des Lagerbestands im Handel im Vorquartal setzte sich der Wachstumstrend mit einer deutlichen Umsatzsteigerung fort. Davon profitierte insbesondere die Kategorie Nahrungsergänzung durch den gestiegenen Fokus auf Gesundheit und Prävention in Verbindung mit der COVID-19-Pandemie und durch die Einführung neuer Produkte.

- // In Europa/Nahost/Afrika stieg der Umsatz wpb. um 3,3 % auf 413 Mio. €. Der Anstieg ist vor allem auf die hohe Nachfrage nach Produkten der Kategorie Dermatologie im Nahen Osten zurückzuführen. Zudem erzielten wir Zuwächse in den Kategorien Magen-Darm-Gesundheit, vor allem in Deutschland, und Nahrungsergänzung regionsübergreifend. In der Kategorie Allergie und Erkältung verzeichneten wir hingegen rückläufige Umsätze aufgrund der erhöhten Schutz- und Hygienemaßnahmen.
- // In Nordamerika konnten wir das Geschäft um wpb. 5,3 % auf 466 Mio. € ausweiten. In der Kategorie Nahrungsergänzung erzielten wir erneut prozentual zweistellige Anstiege durch eine anhaltend starke Nachfrage, insbesondere nach unserem Vitaminpräparat One A Day<sup>™</sup>, bei dem sich auch Produktlinienerweiterungen positiv auswirkten. Zudem verzeichneten wir erfreuliche Zuwächse in der Kategorie Magen-Darm-Gesundheit. In der Kategorie Allergie und Erkältung konnten wir vor allem unsere Umsätze mit Claritin<sup>™</sup> steigern und profitierten im Bereich Erkältung von der Erweiterung unseres Produktportfolios.
- // In Asien/Pazifik wuchs der Umsatz wpb. um 4,5 % auf 178 Mio. €. Dies ist vor allem auf die anhaltend hohe Nachfrage nach Produkten der Kategorie Nahrungsergänzung in Südostasien und China zurückzuführen. Gegenläufig entwickelte sich u. a. die Kategorie Allergie und Erkältung, hauptsächlich infolge von Beeinträchtigungen in Verbindung mit COVID-19.
- // In Lateinamerika zeigten wir ein währungs- und portfoliobereinigtes Umsatzwachstum von 18,6 % auf 148 Mio. €. Insbesondere in den Kategorien Schmerz und Kardio sowie Nahrungsergänzung erhöhte sich der Umsatz durch eine starke Nachfrage. Darüber hinaus verzeichneten wir über alle Kategorien hinweg inflationsbedingte Preisanstiege in Argentinien.

<u>A1</u>1

# Umsatzerlöse nach Kategorien

|                        |         |         | Veränder | ung in %1 |         |         | Verände | erung in %1 |
|------------------------|---------|---------|----------|-----------|---------|---------|---------|-------------|
| in Mio. €              | Q3 2019 | Q3 2020 | nominal  | wpb.      | 9M 2019 | 9M 2020 | nominal | wpb.        |
| Consumer Health        | 1.288   | 1.205   | -6,4     | 6,2       | 4.125   | 3.804   | -7,8    | 5,9         |
| Nahrungsergänzung      | 281     | 313     | 11,4     | 21,4      | 835     | 982     | 17,6    | 22,9        |
| Allergie und Erkältung | 275     | 241     | -12,4    | -6,8      | 857     | 827     | -3,5    | -2,4        |
| Dermatologie           | 272     | 268     | -1,5     | 4,6       | 825     | 827     | 0,2     | 3,3         |
| Schmerz und Kardio     | 209     | 193     | -7,7     | 3,4       | 596     | 600     | 0,7     | 6,7         |
| Magen-Darm-Gesundheit  | 166     | 179     | 7,8      | 14,2      | 525     | 531     | 1,1     | 2,9         |
| Sonstige <sup>2</sup>  | 85      | 11      | -87,1    | -5,5      | 487     | 37      | -92,4   | -2,4        |

wpb. = währungs- und portfoliobereinigt

<sup>1</sup> Zur Definition siehe Geschäftsbericht 2019, A 2.3 "Alternative Leistungskennzahlen des Bayer-Konzerns".

<sup>2</sup> Das verkaufte Geschäft mit verschreibungspflichtigen Dermatologieprodukten außerhalb der USA ist bis zum Übergang am 1. Juli 2019 enthalten, das verkaufte Geschäft mit Sonnenschutzmitteln ist bis zum Übergang am 30. August 2019 enthalten und das verkaufte Geschäft

mit Fußpflegeprodukten ist bis zum Übergang am 1. November 2019 enthalten.

# Ergebnis

Das **EBITDA vor Sondereinflüssen** stieg im 3. Quartal 2020 um 12,3 % auf 301 Mio. € (Vorjahr: 268 Mio. €), vor allem infolge des signifikanten Umsatzwachstums und der positiven Beiträge des Ende 2018 initiierten Effizienzprogramms. Negativ wirkten sich Währungseffekte von 30 Mio. € und die fehlenden Ergebnisbeiträge der 2019 verkauften Geschäfte aus.

Das **EBIT** betrug 215 Mio. € (Vorjahr: 503 Mio. €). Hierin enthalten sind Sonderaufwendungen von 7 Mio. € in Verbindung mit dem genannten Effizienzprogramm (Vorjahr: per saldo Sondererträge von 317 Mio. €).

| Sondereinflüsse <sup>1</sup> Consumer Heal | th              |                 |                 |                 |                   |                          |                   |                   |
|--------------------------------------------|-----------------|-----------------|-----------------|-----------------|-------------------|--------------------------|-------------------|-------------------|
| in Mio. €                                  | EBIT<br>Q3 2019 | EBIT<br>Q3 2020 | EBIT<br>9M 2019 | EBIT<br>9M 2020 | EBITDA<br>Q3 2019 | <b>EBITDA</b><br>Q3 2020 | EBITDA<br>9M 2019 | EBITDA<br>9M 2020 |
| Restrukturierung                           | -26             | -7              | -72             | -29             | -27               | -7                       | -74               | -29               |
| Desinvestitionen                           | 350             | -               | 318             | -               | 350               | -                        | 318               | -                 |
| Wertminderung/Wertaufholung                | -7              | -               | -424            | 54              | 3                 | -                        | 4                 | -                 |
| Summe Sondereinflüsse                      | 317             | -7              | -178            | 25              | 326               | -7                       | 248               | -29               |

Vorjahreswerte angepasst

<sup>1</sup> Zur Definition siehe Geschäftsbericht 2019, A 2.3 "Alternative Leistungskennzahlen des Bayer-Konzerns".

A12

A13

# Finanzlage Bayer-Konzern

## Kapitalflussrechnung

## Cashflows aus operativer Geschäftstätigkeit

- // Im 3. Quartal 2020 betrug der Cashflow aus operativer T\u00e4tigkeit aus fortzuf\u00fchrendem Gesch\u00e4ft 1.810 Mio. € (Vorjahr: 2.161 Mio. €). Der R\u00fcckgang gegen\u00fcber dem Vorjahr ist insbesondere auf Auszahlungen zur Beilegung von Rechtsstreitigkeiten innerhalb unserer Division Crop Science zur\u00fcckzuf\u00fchren.
- // Der Cashflow aus operativer Tätigkeit (Gesamt) belief sich auf 1.967 Mio. € (Vorjahr: 2.282 Mio. €).

#### **Cashflows aus investiver Tätigkeit**

// Der Cashflow aus investiver Tätigkeit lag im 3. Quartal 2020 bei –2.860 Mio. € (Vorjahr: –239 Mio. €).

- // In Sachanlagen und immaterielle Vermögenswerte investierten wir 549 Mio. € (Vorjahr: 729 Mio. €).
- // Aus Desinvestitionen resultierte ein Mittelzufluss von 4.237 Mio. € (Vorjahr: 1.054 Mio. €). Dieser Zufluss ist im Wesentlichen auf den Verkauf der Geschäftseinheit Animal Health zurückzuführen.
- // Für Akquisitionen flossen 376 Mio. € (Vorjahr: 297 Mio. €) ab. Darin enthalten ist die Übernahme des britischen Biotech-Unternehmens KaNDy Therapeutics Ltd.
- // Die Abflüsse f
  ür kurzfristige finanzielle Verm
  ögenswerte betrugen per saldo 6.219 Mio. € (Vorjahr: 160 Mio. €). Der deutliche Anstieg ist insbesondere auf Investments in Money-Market-Funds zur
  ückzuf
  ühren.

#### Cashflows aus Finanzierungstätigkeit

- // Im Rahmen der Finanzierungstätigkeit ergaben sich per saldo Einzahlungen in Höhe von 2.867 Mio. € (Vorjahr: Auszahlungen 1.015 Mio. €).
- // Aus der Nettokreditaufnahme resultierte ein Mittelzufluss in Höhe von 3.104 Mio. € (Vorjahr: Mittelabfluss 707 Mio. €). Darin enthalten sind insbesondere die Zuflüsse aus der Anleihenbegebung im Juli in Höhe von 6,0 Mrd. € sowie die Rückzahlung zuvor ausgegebener Commercial Papers.
- // Die Nettozinsausgaben betrugen 220 Mio. € (Vorjahr: 304 Mio. €).

## **Free Cashflow**

// Der Free Cashflow (Gesamt) als Summe des operativen Cashflows (Gesamt) abzüglich Investitionen zuzüglich erhaltener Zinsen und Dividenden abzüglich gezahlter Zinsen belief sich im 3. Quartal 2020 auf 1.237 Mio. € (Vorjahr: 1.263 Mio. €).

|                                                             |         | Currenta | An      | imal Health | Gesamt  |         |  |
|-------------------------------------------------------------|---------|----------|---------|-------------|---------|---------|--|
| in Mio. €                                                   | Q3 2019 | Q3 2020  | Q3 2019 | Q3 2020     | Q3 2019 | Q3 2020 |  |
| Zu-/Abfluss aus operativer Geschäftstätigkeit               | 78      | -        | 43      | 157         | 121     | 157     |  |
| Zu-/Abfluss aus investiver Tätigkeit                        | -32     | -        | -18     | -6          | -50     | -6      |  |
| Zu-/Abfluss aus Finanzierungstätigkeit                      | -46     | -        | -25     | -151        | -71     | -151    |  |
| Veränderung Zahlungsmittel und<br>Zahlungsmitteläquivalente |         | _        | _       | _           | _       | _       |  |

#### Kapitalflüsse aus nicht fortgeführtem Geschäft

|                                                             |         | Currenta | Ar      | nimal Health |         | Gesamt  |
|-------------------------------------------------------------|---------|----------|---------|--------------|---------|---------|
| in Mio. €                                                   | 9M 2019 | 9M 2020  | 9M 2019 | 9M 2020      | 9M 2019 | 9M 2020 |
| Zu-/Abfluss aus operativer Geschäftstätigkeit               | 143     | -        | 142     | 280          | 285     | 280     |
| Zu-/Abfluss aus investiver Tätigkeit                        | -87     | -        | -47     | -32          | -134    | -32     |
| Zu-/Abfluss aus Finanzierungstätigkeit                      | -56     | -        | -95     | -248         | -151    | -248    |
| Veränderung Zahlungsmittel und<br>Zahlungsmitteläquivalente |         | _        | _       | _            | _       | _       |

Vorjahreswerte angepasst

15

A14

# Nettofinanzverschuldung

- // Die Nettofinanzverschuldung des Bayer-Konzerns verringerte sich im 3. Quartal 2020 um 7,7 Mrd. € auf 28,3 Mrd. € (Stand zum 30. Juni 2020: 36,0 Mrd. €), im Wesentlichen aufgrund der Erlöse aus dem Verkauf der Geschäftseinheit Animal Health.
- // Die von Elanco erhaltenen Aktien sind mit dem beizulegenden Zeitwert in Höhe von 1,7 Mrd. € mindernd in der Nettofinanzverschuldung zum 30. September 2020 enthalten.
- // Die Bayer AG hat am 6. Juli 2020 Anleihen über insgesamt 6 Mrd. € platziert. Die Emission bestand aus vier Tranchen von je 1,5 Mrd. € und Laufzeiten von 4 Jahren, 6,5 Jahren, 9,5 Jahren und 12 Jahren. Die Coupons der Tranchen betragen 0,375 %, 0,75 %, 1,125 % und 1,375 %.

# Gesamtwirtschaftliche Entwicklung

| Konjunkturausblick <sup>1</sup> |                  |                              |
|---------------------------------|------------------|------------------------------|
|                                 | Wachstum<br>2019 | Ausblick<br>Wachstum<br>2020 |
| Welt                            | 2,6 %            | -4,5 %                       |
| EU <sup>2</sup>                 | 1,5 %            | -7,7 %                       |
| davon Deutschland               | 0,6 %            | -5,7 %                       |
| USA                             | 2,2 %            | -3,6 %                       |
| Schwellenländer <sup>3</sup>    | 4,1 %            | -3,0 %                       |

<sup>2</sup> EU exkl. Vereinigtem Königreich, Vorjahreswert angepasst

<sup>3</sup> Darin enthalten sind rund 50 Länder, die IHS Markit in Anlehnung an die Weltbank als Schwellenländer definiert.

| Α | 1 | 7 |
|---|---|---|

#### Konjunkturausblick der divisionsspezifischen Märkte<sup>1</sup>

|                                               | Wachstum<br>2019 | Ausblick<br>Wachstum<br>2020 |
|-----------------------------------------------|------------------|------------------------------|
| Saatgut- und Pflanzenschutzmarkt <sup>1</sup> | 1 %              | 1 %                          |
| Pharmaceuticals-Markt <sup>2</sup>            | 6 %              | 3 %                          |
| Consumer-Health-Markt <sup>3</sup>            | 4 %              | 3 %                          |

<sup>1</sup> Eigene Berechnung (Stand: Oktober 2020)

<sup>2</sup> Quelle: IQVIA Market Prognosis (Stand: September 2020); alle Rechte vorbehalten; währungsbereinigt

<sup>3</sup> Quelle Ausblick: Nicholas Hall (Stand: Oktober 2020); alle Rechte vorbehalten; 2019: eigene Berechnung; beide währungsbereinigt

# Unternehmensausblick

Auf Basis der in diesem Bericht beschriebenen Geschäftsentwicklung und unserer internen Planung bestätigen wir die im August 2020 angepasste Prognose für den Konzern für das aktuelle Geschäftsjahr auf währungsbereinigter Basis.

Demnach erwarten wir einen währungsbereinigten Umsatz von 43 – 44 Mrd. €. Dies entspricht währungsund portfoliobereinigt einem Anstieg von 0 bis 1 %. Die um Sondereinflüsse bereinigte EBITDA-Marge soll währungsbereinigt auf etwa 28 % steigen. Unter Zugrundelegung der genannten Umsätze entspricht dies einem währungsbereinigten EBITDA vor Sondereinflüssen von etwa 12,1 Mrd. €. Das bereinigte Ergebnis je Aktie soll währungsbereinigt auf 6,70 – 6,90 € steigen.

Jedoch erwarten wir aufgrund veränderter Wachstumsannahmen nun ein währungs- und portfoliobereinigtes Umsatzwachstum bei Crop Science von 1 % (bisher: 2%) und bei Consumer Health von 5 % (bisher: 4 %).

# Gewinn- und Verlustrechnung Bayer-Konzern

| in Mio. €                                                         | Q3 2019 | Q3 2020 | 9M 2019 | 9M 2020 |
|-------------------------------------------------------------------|---------|---------|---------|---------|
| Umsatzerlöse                                                      | 9.830   | 8.506   | 32.795  | 31.405  |
| Herstellungskosten                                                | -3.783  | -6.795  | -12.693 | -15.469 |
| Bruttoergebnis vom Umsatz                                         | 6.047   | 1.711   | 20.102  | 15.936  |
| Vertriebskosten                                                   | -3.072  | -4.296  | -9.431  | -10.226 |
| Forschungs- und Entwicklungskosten                                | -1.281  | -3.366  | -3.902  | -5.835  |
| Allgemeine Verwaltungskosten                                      | -722    | -632    | -2.637  | -2.215  |
| Sonstige betriebliche Erträge                                     | 708     | 560     | 1.184   | 1.282   |
| Sonstige betriebliche Aufwendungen                                | -472    | -3.376  | -1.543  | -16.626 |
| EBIT <sup>1</sup>                                                 | 1.208   | -9.399  | 3.773   | -17.684 |
| Ergebnis aus at-equity bewerteten Beteiligungen                   | 212     | -44     | 175     | -68     |
| Finanzielle Erträge                                               | 77      | 395     | 313     | 475     |
| Finanzielle Aufwendungen                                          | -468    | -362    | -1.419  | -1.346  |
| Finanzergebnis                                                    | -179    | -11     | -931    | -939    |
| Ergebnis vor Ertragsteuern                                        | 1.029   | -9.410  | 2.842   | -18.623 |
| Ertragsteuern                                                     | -31     | 1.705   | -400    | 2.676   |
| Ergebnis nach Ertragsteuern aus fortzuführendem Geschäft          | 998     | -7.705  | 2.442   | -15.947 |
| davon auf nicht beherrschende Anteile entfallend                  | 8       | -3      | 8       | 5       |
| davon auf die Aktionäre der Bayer AG entfallend                   | 990     | -7.702  | 2.434   | -15.952 |
| Ergebnis nach Ertragsteuern aus nicht fortgeführtem Geschäft      | 46      | 4.958   | 243     | 5.149   |
| davon auf nicht beherrschende Anteile entfallend                  | -       | -       | -       | -       |
| davon auf die Aktionäre der Bayer AG entfallend                   | 46      | 4.958   | 243     | 5.149   |
| Ergebnis nach Ertragsteuern                                       | 1.044   | -2.747  | 2.685   | -10.798 |
| davon auf nicht beherrschende Anteile entfallend                  | 8       | -3      | 8       | 5       |
| davon auf die Aktionäre der Bayer AG entfallend (Konzernergebnis) | 1.036   | -2.744  | 2.677   | -10.803 |
| in€                                                               |         |         |         |         |
| Ergebnis je Aktie                                                 |         |         |         |         |
| aus fortzuführendem Geschäft                                      |         |         |         |         |
| unverwässert                                                      | 1,01    | -7,84   | 2,48    | -16,24  |
| verwässert                                                        | 1,01    | -7,84   | 2,48    | -16,24  |
| aus nicht fortgeführtem Geschäft                                  |         |         |         |         |
| unverwässert                                                      | 0,04    | 5,05    | 0,25    | 5,24    |
| verwässert                                                        | 0,04    | 5,05    | 0,25    | 5,24    |
| aus fortzuführendem und nicht fortgeführtem Geschäft              |         |         |         |         |
| unverwässert                                                      | 1,05    | -2,79   | 2,73    | -11,00  |
|                                                                   |         |         |         |         |

Vorjahreswerte angepasst

<sup>1</sup> Zur Definition siehe Geschäftsbericht 2019, A 2.3 "Alternative Leistungskennzahlen des Bayer-Konzerns".

B1

# Bilanz Bayer-Konzern

| in Mio. €                                                         | 01.01.2019 | 30.09.2019                             | 31.12.2019 | 30.09.2020 |
|-------------------------------------------------------------------|------------|----------------------------------------|------------|------------|
| Langfristige Vermögenswerte                                       |            |                                        |            |            |
| Geschäfts- oder Firmenwerte                                       | 38.628     | 40.057                                 | 39.312     | 35.143     |
| Sonstige immaterielle Vermögenswerte                              | 36.696     | 35.593                                 | 34.709     | 25.433     |
| Sachanlagen                                                       | 12.943     | 13.072                                 | 12.479     | 11.502     |
| Anteile an at-equity bewerteten Beteiligungen                     | 515        | 638                                    | 522        | 526        |
| Sonstige finanzielle Vermögenswerte                               | 2.212      | 2.297                                  | 1.536      | 1.545      |
| Sonstige Forderungen                                              | 526        | 698                                    | 751        | 925        |
| Latente Steuern                                                   | 4.183      | 4.931                                  | 4.426      | 5.107      |
|                                                                   | 95.703     | 97.286                                 | 93.735     | 80.181     |
| Kurzfristige Vermögenswerte                                       |            |                                        |            |            |
| Vorräte                                                           | 11.012     | 10.395                                 | 10.650     | 10.452     |
| Forderungen aus Lieferungen und Leistungen                        | 11.714     | 11.876                                 | 11.678     | 10.161     |
| Sonstige finanzielle Vermögenswerte                               | 1.166      | 1.144                                  | 2.326      | 10.473     |
| Sonstige Forderungen                                              | 1.958      | 1.606                                  | 1.811      | 1.766      |
| Ertragsteuererstattungsansprüche                                  | 809        | 712                                    | 1.652      | 1.377      |
| Zahlungsmittel und Zahlungsmitteläquivalente                      | 4.052      | 4.410                                  | 3.185      | 5.067      |
| Zur Veräußerung gehaltene Vermögenswerte                          | 234        | 3.250                                  | 1.137      | 43         |
|                                                                   | 30.945     | 33.393                                 | 32.439     | 39.339     |
| Gesamtvermögen                                                    | 126.648    | 130.679                                | 126.174    | 119.520    |
|                                                                   |            |                                        |            |            |
| Eigenkapital                                                      |            | ······································ |            |            |
| Gezeichnetes Kapital                                              | 2.387      | 2.387                                  | 2.515      | 2.515      |
| Kapitalrücklagen                                                  | 18.388     | 18.388                                 | 18.261     | 18.261     |
| Sonstige Rücklagen                                                | 25.118     | 25.106                                 | 26.477     | 10.551     |
| Aktionären der Bayer AG zurechenbarer Anteil am Eigenka-<br>pital | 45.893     | 45.881                                 | 47.253     | 31.327     |
| Nicht beherrschende Anteile                                       | 171        | 182                                    | 180        | 150        |
|                                                                   | 46.064     | 46.063                                 | 47.433     | 31.477     |
| Langfristiges Fremdkapital                                        |            |                                        |            |            |
| Pensionsrückstellungen und ähnliche Verpflichtungen               | 8.717      | 9.384                                  | 8.213      | 7.801      |
| Andere Rückstellungen                                             | 3.418      | 3.982                                  | 3.766      | 5.683      |
| Rückerstattungsverbindlichkeiten                                  | 160        | 274                                    | 105        | 9          |
| Vertragsverbindlichkeiten                                         | 986        | 764                                    | 733        | 598        |
| Finanzverbindlichkeiten                                           | 37.712     | 37.762                                 | 36.912     | 35.190     |
| Ertragsteuerverbindlichkeiten                                     | 1.433      | 1.617                                  | 1.603      | 1.622      |
| Sonstige Verbindlichkeiten                                        | 366        | 474                                    | 439        | 516        |
| Latente Steuern                                                   | 4.667      | 4.302                                  | 3.755      | 834        |
|                                                                   | 57.459     | 58.559                                 | 55.526     | 52.253     |
| Kurzfristiges Fremdkapital                                        |            |                                        |            |            |
| Andere Rückstellungen                                             | 3.365      | 3.196                                  | 3.251      | 12.571     |
| Rückerstattungsverbindlichkeiten                                  | 3.622      | 4.960                                  | 4.134      | 5.291      |
| Vertragsverbindlichkeiten                                         | 3.235      | 1.011                                  | 3.319      | 786        |
| Finanzverbindlichkeiten                                           | 3.682      | 6.023                                  | 2.182      | 8.260      |
| Verbindlichkeiten aus Lieferungen und Leistungen                  | 6.038      | 5.697                                  | 6.426      | 5.461      |
| Ertragsteuerverbindlichkeiten                                     | 1.050      | 509                                    | 758        | 1.358      |
| Sonstige Verbindlichkeiten                                        | 2.121      | 2.251                                  | 2.483      | 2.063      |
| Verbindlichkeiten in direktem Zusammenhang mit zur                | 2.121      | 2.201                                  | 2.403      | 2.003      |
| Veräußerung gehaltenen Vermögenswerten                            | 12         | 2.410                                  | 662        | -          |
|                                                                   | 23.125     | 26.057                                 | 23.215     | 35.790     |
| Gesamtkapital                                                     | 126.648    | 130.679                                | 126.174    | 119.520    |

Vorjahreswerte angepasst

B2

# Kapitalflussrechnung Bayer-Konzern

| in Mio. €                                                                        | Q3 2019 | Q3 2020 | 9M 2019 | 9M 2020 |
|----------------------------------------------------------------------------------|---------|---------|---------|---------|
| Ergebnis nach Ertragsteuern aus fortzuführendem Geschäft                         | 998     | -7.705  | 2.442   | -15.947 |
| Ertragsteuern                                                                    | 31      | -1.705  | 400     | -2.676  |
| Finanzergebnis                                                                   | 179     | 11      | 931     | 939     |
| Gezahlte Ertragsteuern                                                           | -386    | -336    | -1.753  | -625    |
| Abschreibungen und Wertminderungen                                               | 1.073   | 10.293  | 3.761   | 12.750  |
| Veränderung Pensionsrückstellungen                                               | -80     | -59     | -283    | -203    |
| Gewinne (–)/Verluste (+) aus dem Abgang von langfristigen<br>Vermögenswerten     | -392    | -62     | -341    | -66     |
| Zu-/Abnahme Vorräte                                                              | -317    | -483    | 296     | -264    |
| Zu-/Abnahme Forderungen aus Lieferungen und Leistungen                           | 2.180   | 2.273   | -44     | 239     |
| Zu-/Abnahme Verbindlichkeiten aus Lieferungen und Leistungen                     | 409     | 559     | -18     | -697    |
| Veränderung übriges Nettovermögen/sonstige nicht zahlungswirksame<br>Vorgänge    | -1.534  | -976    | -715    | 10.422  |
| Zu-/Abfluss aus operativer Geschäftstätigkeit im fortzuführenden<br>Geschäft     | 2.161   | 1.810   | 4.676   | 3.872   |
| Zu-/Abfluss aus operativer Geschäftstätigkeit im nicht fortgeführten<br>Geschäft | 121     | 157     | 285     | 280     |
| Zu-/Abfluss aus operativer Geschäftstätigkeit                                    | 2.282   | 1.967   | 4.961   | 4.152   |
| Ausgaben für Sachanlagen und immaterielle Vermögenswerte                         | -729    | -549    | -1.582  | -1.525  |
| Einnahmen aus dem Verkauf von Sachanlagen und anderen<br>Vermögenswerten         |         | 115     | 65      | 236     |
| Einnahmen/Ausgaben aus Desinvestitionen abzüglich übertragener<br>Zahlungsmittel | 1.054   | 4.237   | 1.046   | 4.172   |
| Einnahmen aus langfristigen finanziellen Vermögenswerten                         | 19      | 5       | 167     | 326     |
| Ausgaben für langfristige finanzielle Vermögenswerte                             | -140    | -112    | -339    | -189    |
| Ausgaben für Akquisitionen abzüglich übernommener Zahlungsmittel                 | -297    | -376    | -361    | -482    |
| Zins- und Dividendeneinnahmen                                                    | 14      | 39      | 96      | 76      |
| Einnahmen/Ausgaben aus kurzfristigen finanziellen Vermögenswerten                | -160    | -6.219  | 202     | -6.493  |
| Zu-/Abfluss aus investiver Tätigkeit                                             | -239    | -2.860  | -706    | -3.879  |
| Kapitaleinzahlungen                                                              |         | -       |         | -       |
| Gezahlte Dividenden                                                              |         | -17     | -2.615  | -2.768  |
| Kreditaufnahme                                                                   | 1.350   | 6.070   | 5.521   | 10.801  |
| Schuldentilgung                                                                  | -2.057  | -2.966  | -5.871  | -5.399  |
| Zinsausgaben einschließlich Zinssicherungsgeschäften                             | -321    | -224    | -980    | -878    |
| Zinseinnahmen aus Zinssicherungsgeschäften                                       | 17      | 4       | 27      | 21      |
| Ausgaben für den Erwerb zusätzlicher Anteile an Tochterunternehmen               |         | -       |         | -       |
| Zu-/Abfluss aus Finanzierungstätigkeit                                           | -1.015  | 2.867   | -3.918  | 1.777   |
| Zahlungswirksame Veränderung aus Geschäftstätigkeit                              | 1.028   | 1.974   | 337     | 2.050   |
| Zahlungsmittel und Zahlungsmitteläquivalente am Periodenanfang                   | 3.381   | 3.155   | 4.052   | 3.185   |
| Veränderung aus Konzernkreisänderungen                                           |         | -       |         | -7      |
| Veränderung aus Wechselkursänderungen                                            | 1       | -62     | 22      | -161    |
| Zahlungsmittel und Zahlungsmitteläquivalente am Periodenende                     | 4.410   | 5.067   | 4.410   | 5.067   |

Vorjahreswerte angepasst

# Grundlagen der Berichterstattung

Das vorliegende Dokument ist eine Quartalsmitteilung nach § 53 der Börsenordnung für die Frankfurter Wertpapierbörse (Stand: 24. August 2020) und stellt keinen Zwischenbericht im Sinne des International Accounting Standard (IAS) 34 dar. Diese Quartalsmitteilung sollte zusammen mit dem Geschäftsbericht für das Geschäftsjahr 2019 und den darin enthaltenen Zusatzinformationen über das Unternehmen gelesen werden. Den Geschäftsbericht 2019 finden Sie auf unserer Website www.bayer.com. Die in dieser Quartalsmitteilung angewandten Bilanzierungs- und Bewertungsmethoden basieren grundsätzlich auf denselben, die dem Konzernabschluss für das Geschäftsjahr 2019 zugrunde lagen.

Ab dem 1. Januar 2020 wurde im Bayer-Konzern ein modifiziertes Werteflusskonzept angewendet, welches eine Anpassung der vorherigen Perioden erforderte.

Anlass für das gesamtheitlich im Bayer-Konzern angewendete neue Werteflusskonzept ist das Effizienzprogramm Bayer 2022. Im Rahmen dieses Programms sind unter anderem Steuerungs- und Controlling-Konzepte und Verantwortlichkeiten überarbeitet und vereinfacht worden. So tragen nun die jeweiligen Enabling Functions globale Verantwortung für ihre Primärkosten. Dementsprechend werden die Leistungen der Enabling Functions auf Divisions- statt auf Landesebene geplant und abgestimmt.

Um diese Steuerung zu ermöglichen, werden die Primärkosten der Enabling Functions nicht mehr über eine Vielzahl lokaler Verteilungsschlüssel, sondern über eine standardisierte, zentral angewendete Verrechnungslogik in die Ergebnisrechnungen der Divisionen bzw. Segmente geleitet.

Dadurch ergeben sich Verschiebungen in Bezug auf Kostenzurechnungen zu einzelnen Divisionen bzw. dem Bereich Sonstige Segmente/Konsolidierung sowie zwischen den Funktionskosten. Für den Gesamtkonzern ändert sich die Ergebnissituation – bis auf einen sehr geringen Anteil, der sich auf die veränderte Höhe von aktivierten Vorräten bezieht – nicht.

Die nachfolgenden Tabellen zeigen die Effekte auf die Funktionskosten wie auch auf die divisionale Allokation.

#### Auswirkungen des modifizierten Werteflusskonzepts

|                                             | C         | rop Science | Pha       | rmaceuticals | naceuticals Consu |           |
|---------------------------------------------|-----------|-------------|-----------|--------------|-------------------|-----------|
|                                             | Berichtet | Angepasst   | Berichtet | Angepasst    | Berichtet         | Angepasst |
| in Mio. €                                   | Q3 2019   | Q3 2019     | Q3 2019   | Q3 2019      | Q3 2019           | Q3 2019   |
| Herstellungskosten                          | -2.375    | -2.418      | -854      | -856         | -446              | -448      |
| Bruttoergebnis vom Umsatz                   | 1.573     | 1.530       | 3.650     | 3.648        | 842               | 840       |
| Vertriebskosten                             | -875      | -931        | -1.549    | -1.551       | -581              | -569      |
| Forschungs- und Entwicklungskosten          | -559      | -540        | -664      | -670         | -62               | -59       |
| Allgemeine Verwaltungskosten                | -296      | -238        | -128      | -134         | -51               | -46       |
| Sonstige betriebliche Erträge               | 228       | 228         | 37        | 38           | 351               | 351       |
| Sonstige betriebliche Aufwendungen          | -336      | -335        | -106      | -106         | -14               | -14       |
| EBIT                                        | -265      | -286        | 1.240     | 1.225        | 485               | 503       |
| EBIT vor Sondereinflüssen                   | -157      | -180        | 1.303     | 1.288        | 168               | 186       |
| EBITDA                                      | 420       | 394         | 1.464     | 1.439        | 582               | 594       |
| EBITDA vor Sondereinflüssen                 | 527       | 500         | 1.527     | 1.502        | 256               | 268       |
| Ergebnis nach Steuern                       |           |             |           |              |                   |           |
| Cashflows aus operativer Geschäftstätigkeit | 1.131     | 1.112       | 1.449     | 1.428        | 175               | 183       |

20

B 4/1

|                                                |           |                         | Ú                                        | Überleitung |           |          |           |                              |          |           |  |
|------------------------------------------------|-----------|-------------------------|------------------------------------------|-------------|-----------|----------|-----------|------------------------------|----------|-----------|--|
|                                                | Alle      | e sonstigen<br>Segmente | Enabling Functions<br>und Konsolidierung |             | Konzern   |          |           | Nicht fortgeführtes Geschäft |          |           |  |
|                                                | Berichtet | Angepasst               | Berichtet                                | Angepasst   | Berichtet | Änderung | Angepasst | Berichtet                    | Änderung | Angepasst |  |
| in Mio. €                                      | Q3 2019   | Q3 2019                 | Q3 2019                                  | Q3 2019     | Q3 2019   | Q3 2019  | Q3 2019   | Q3 2019                      | Q3 2019  | Q3 2019   |  |
| Herstellungskosten                             | -43       | -43                     | -25                                      | -18         | -3.743    | 40       | -3.783    | -356                         | -1       | -355      |  |
| Bruttoergebnis vom Umsatz                      | -12       | 34                      | 34                                       | -5          | 6.087     | -40      | 6.047     | 305                          | 1        | 306       |  |
| Vertriebskosten                                | -2        | -2                      | -9                                       | -19         | -3.016    | 56       | -3.072    | -122                         | -5       | -117      |  |
| Forschungs- und Entwick-<br>lungskosten        | 1         | 0                       | -8                                       | -12         | -1.292    | -11      | -1.281    | -37                          | 0        | -37       |  |
| Allgemeine Verwaltungskosten                   | -17       | -17                     | -306                                     | -287        | -798      | -76      | -722      | -58                          | -1       | -57       |  |
| Sonstige betriebliche Erträge                  | 64        | 52                      | 27                                       | 39          | 707       | 1        | 708       | 1                            | 0        | 1         |  |
| Sonstige betriebliche<br>Aufwendungen          | -10       | -4                      | -7                                       | -13         | -473      | -1       | -472      | -9                           | 0        | -9        |  |
| EBIT                                           | 71        | 64                      | -316                                     | -298        | 1.215     | -7       | 1.208     | 80                           | 7        | 87        |  |
| EBIT vor Sondereinflüssen                      | 75        | 63                      | -161                                     | -136        | 1.228     | -7       | 1.221     | 128                          | 7        | 135       |  |
| EBITDA                                         | 90        | 83                      | -269                                     | -228        | 2.287     | -5       | 2.282     | 94                           | 5        | 99        |  |
| EBITDA vor Sondereinflüssen                    | 95        | 83                      | -114                                     | -68         | 2.291     | -6       | 2.285     | 141                          | 6        | 147       |  |
| Ergebnis nach Steuern                          |           |                         |                                          |             | 1.003     | -5       | 998       | 41                           | 5        | 46        |  |
| Cashflows aus operativer<br>Geschäftstätigkeit | -276      | -283                    | -314                                     | -279        | 2.165     | -4       | 2.161     | 117                          | 4        | 121       |  |

## Auswirkungen des modifizierten Werteflusskonzepts

|                                             | Crop Science |           | Phar      | maceuticals | Consumer Health |           |
|---------------------------------------------|--------------|-----------|-----------|-------------|-----------------|-----------|
|                                             | Berichtet    | Angepasst | Berichtet | Angepasst   | Berichtet       | Angepasst |
| in Mio. €                                   | 9M 2019      | 9M 2019   | 9M 2019   | 9M 2019     | 9M 2019         | 9M 2019   |
| Herstellungskosten                          | -8.356       | -8.464    | -2.602    | -2.605      | -1.446          | -1.453    |
| Bruttoergebnis vom Umsatz                   | 6.824        | 6.716     | 10.678    | 10.675      | 2.679           | 2.672     |
| Vertriebskosten                             | -2.734       | -2.898    | -4.428    | -4.434      | -2.105          | -2.064    |
| Forschungs- und Entwicklungskosten          | -1.739       | -1.680    | -2.016    | -2.036      | -169            | -160      |
| Allgemeine Verwaltungskosten                | -982         | -823      | -401      | -425        | -154            | -138      |
| Sonstige betriebliche Erträge               | 535          | 535       | 109       | 111         | 379             | 379       |
| Sonstige betriebliche Aufwendungen          | -869         | -864      | -265      | -265        | -277            | -276      |
| EBIT                                        | 1.035        | 986       | 3.677     | 3.626       | 353             | 413       |
| EBIT vor Sondereinflüssen                   | 1.862        | 1.808     | 3.742     | 3.691       | 532             | 591       |
| EBITDA                                      | 3.098        | 3.044     | 4.473     | 4.395       | 1.052           | 1.091     |
| EBITDA vor Sondereinflüssen                 | 3.924        | 3.865     | 4.539     | 4.460       | 805             | 843       |
| Ergebnis nach Steuern                       |              |           |           |             |                 |           |
| Cashflows aus operativer Geschäftstätigkeit | 1.540        | 1.499     | 3.483     | 3.417       | 605             | 630       |

B 4/2

B 5/1

|                                                |           |                         |                                          | Überleitung |           |          |           |                              |          |           |  |
|------------------------------------------------|-----------|-------------------------|------------------------------------------|-------------|-----------|----------|-----------|------------------------------|----------|-----------|--|
|                                                | Alle      | e sonstigen<br>Segmente | Enabling Functions<br>und Konsolidierung |             | Konzern   |          |           | Nicht fortgeführtes Geschäft |          |           |  |
|                                                | Berichtet | Angepasst               | Berichtet                                | Angepasst   | Berichtet | Änderung | Angepasst | Berichtet                    | Änderung | Angepasst |  |
| in Mio. €                                      | 9M 2019   | 9M 2019                 | 9M 2019                                  | 9M 2019     | 9M 2019   | 9M 2019  | 9M 2019   | 9M 2019                      | 9M 2019  | 9M 2019   |  |
| Herstellungskosten                             | -104      | -104                    | -84                                      | -67         | -12.592   | 101      | -12.693   | -1.162                       | -2       | -1.160    |  |
| Bruttoergebnis vom Umsatz                      | 72        | 72                      | -50                                      | -33         | 20.203    | -101     | 20.102    | 1.034                        | 2        | 1.036     |  |
| Vertriebskosten                                | -4        | -4                      | 1                                        | -31         | -9.270    | 161      | -9.431    | -416                         | -15      | -401      |  |
| Forschungs- und Entwick-<br>lungskosten        | 1         | 1                       | -11                                      | -27         | -3.934    | -32      | -3.902    | -102                         | 0        | -102      |  |
| Allgemeine Verwaltungskosten                   | -76       | -76                     | -1.227                                   | -1.175      | -2.840    | -203     | -2.637    | -120                         | -3       | -117      |  |
| Sonstige betriebliche Erträge                  | 117       | 71                      | 42                                       | 88          | 1.182     | 2        | 1.184     | 6                            | 0        | 6         |  |
| Sonstige betriebliche<br>Aufwendungen          | -85       | -10                     | -52                                      | -128        | -1.548    | -5       | -1.543    | -24                          | 0        | -24       |  |
| EBIT                                           | 25        | 54                      | -1.297                                   | -1.306      | 3.793     | -20      | 3.773     | 378                          | 20       | 398       |  |
| EBIT vor Sondereinflüssen                      | 64        | 53                      | -512                                     | -479        | 5.688     | -24      | 5.664     | 453                          | 20       | 473       |  |
| EBITDA                                         | 78        | 107                     | -1.148                                   | -1.102      | 7.553     | -18      | 7.535     | 452                          | 18       | 470       |  |
| EBITDA vor Sondereinflüssen                    | 118       | 107                     | -366                                     | -277        | 9.020     | -22      | 8.998     | 527                          | 18       | 545       |  |
| Ergebnis nach Steuern                          |           |                         |                                          |             | 2.457     | -15      | 2.442     | 228                          | 15       | 243       |  |
| Cashflows aus operativer<br>Geschäftstätigkeit | 292       | 321                     | -1.231                                   | -1.191      | 4.689     | -13      | 4.676     | 272                          | 13       | 285       |  |

Darüber hinaus hat die Änderung der o. a. Werteflüsse auch zu einer veränderten Verrechnung der Gemeinkosten in die Vorräte geführt. Als Folge dessen ergibt sich eine reduzierte Kapitalisierung von Gemeinkosten c. p. in die Vorräte in Höhe von 120 Mio. € sowie eine Erhöhung der aktiven latenten Steuern von 36 Mio. €. Diese Werte sowie das Eigenkapital wurden zum 01.01.2019 entsprechend angepasst. Signifikante Auswirkungen auf die Folgequartale haben sich dadurch nicht ergeben.

Des Weiteren hat sich ein nachträglicher Anpassungsbedarf der Kaufpreisallokation für die im Jahr 2018 erworbene Monsanto-Gruppe ergeben. Dies führte zu einem Aktivtausch mit einer Verminderung der aktiven latenten Steuern in der Eröffnungsbilanz in Höhe von 186 Mio. € und einem gleichzeitigen Anstieg des Geschäfts- und Firmenwerts in gleicher Höhe. Die Werte in der Bilanz wurden in den Vorjahresperioden entsprechend angepasst.

# **Rechtliche Risiken**

Hinsichtlich der Angaben zu den rechtlichen Risiken des Bayer-Konzerns verweisen wir auf die Darstellung in Anhangangabe [30] im Bayer-Geschäftsbericht 2019. Der Bayer-Geschäftsbericht 2019 steht unter www.bayer.de kostenlos zum Herunterladen bereit. Seit diesem Geschäftsbericht hat es folgende wesentliche Veränderungen im Bereich der rechtlichen Risiken gegeben:

#### Produktbezogene Auseinandersetzungen

Essure<sup>™</sup>: Bis zum 9. Oktober 2020 wurden Bayer US-Klagen von etwa 31.400 Anwenderinnen von Essure<sup>™</sup>, einem Medizinprodukt zur permanenten Verhütung ohne operativen Eingriff, zugestellt. Die Klägerinnen machen Gesundheitsschäden im Zusammenhang mit Essure<sup>™</sup> geltend, wie beispielsweise Hysterektomie, Perforation, Schmerzen, Blutungen, Gewichtszunahme, Nickelallergie, Depression oder ungewollte Schwangerschaft, und verlangen Schaden- und Strafschadenersatz. Am 20. August 2020 hat Bayer Vereinbarungen mit Klägeranwaltskanzleien getroffen, mit denen etwa 90 % der insgesamt fast 39.000 Essure<sup>™</sup>-Klagen in den USA beigelegt werden sollen, die teilweise schon eingereicht sind und zum Teil noch nicht eingereicht wurden. Die Vergleiche umfassen sämtliche Jurisdiktionen mit einer erheblichen Anzahl

22

B 5/2

23

von Essure<sup>™</sup>-Fällen, darunter die Joint Council Coordinated Proceedings (JCCP) im US-Bundesstaat Kalifornien sowie den Federal District Court for the Eastern District of Pennsylvania (EDPA). Zur Beilegung der Klagen ist die Zahlung von insgesamt etwa 1,6 Milliarden USD vorgesehen. Darin enthalten ist eine Pauschale für Ansprüche, für die noch keine Vergleichsvereinbarungen vorliegen. Das Unternehmen befindet sich hierzu in Vergleichsgesprächen mit Anwälten, die die verbliebenen Klägerinnen vertreten. Gleichzeitig stehen wir weiterhin hinter der Sicherheit und Wirksamkeit von Essure<sup>™</sup> und werden dieses Medizinprodukt in allen Rechtsstreitigkeiten weiterhin energisch verteidigen, in denen eine außergerichtliche Einigung nicht erzielt werden kann.

Roundup™ (Glyphosat): Bis zum 21. Oktober 2020 wurden Monsanto, einer Tochtergesellschaft von Bayer, in den USA Klagen von etwa 60.300 Klägern zugestellt. Die Kläger tragen vor, sie seien mit von Monsanto hergestellten glyphosathaltigen Produkten in Berührung gekommen. Glyphosat ist der in bestimmten Herbiziden von Monsanto einschließlich der Roundup™-Produkte enthaltene Wirkstoff. Der Kontakt der Kläger mit diesen Produkten habe zu Gesundheitsschäden geführt, u. a. zu Erkrankungen wie dem Non-Hodgkin-Lymphom (NHL) und dem Multiplen Myelom, und sie verlangen Schaden- und Strafschadenersatz. Mit weiteren Klagen ist zu rechnen.

Im Juni 2020 hat Monsanto ohne Eingeständnis einer Haftung eine Grundsatzvereinbarung mit den Klägern getroffen, um die meisten der aktuell insgesamt ca. 125.000 bekannten gerichtlich eingereichten und nicht eingereichten Ansprüche beizulegen und einen Mechanismus zur Beilegung möglicher zukünftiger Klagen einzurichten.

Als Gesamtkosten für die vorgesehenen Vergleiche bestehender Klagen für alle ausstehenden Ansprüche werden derzeit bis zu 9,6 Milliarden USD erwartet. Monsanto arbeitet weiter daran, eine beträchtliche Anzahl der ausstehenden Ansprüche in den kommenden Monaten beizulegen. Monsanto kann sich aus den verschiedenen Vergleichsvereinbarungen zurückziehen, wenn bestimmte Quoten zur Anspruchsberechtigung und Beteiligung der Kläger nicht erfüllt werden. Kläger, die sich gegen einen Vergleich entscheiden, haben das Recht, ihre Ansprüche gegen das Unternehmen separat zu verfolgen.

Mögliche zukünftige Rechtsstreitigkeiten zu Roundup™ sollen über eine gesonderte Sammelklägervereinbarung (Class Settlement Agreement) zwischen Monsanto und den Klägeranwälten geregelt werden. Diese Vereinbarung will Monsanto mit einer zusätzlichen Zahlung ausstatten. Am 6. Juli 2020 erließ Richter Chhabria einen Beschluss, in dem er Bedenken gegen bestimmte Bestandteile der Sammelklägervereinbarung äußerte und anmerkte, dass er dazu neigt, den Antrag abzulehnen. Die Parteien haben ihren Antrag daraufhin zurückgezogen, um sich umfassend mit den Fragen des Gerichts in einem überarbeiteten Vorschlag zur Sammelklägergruppe zu befassen. Bayer setzt sich weiterhin nachdrücklich für eine Lösung ein, die gleichzeitig sowohl die gegenwärtigen Rechtsstreitigkeiten zu vernünftigen Bedingungen beilegt als auch Führung und Beilegung künftiger Rechtsstreitigkeiten in tragfähiger Weise regelt.

Die drei Fälle, die bisher vor Gericht verhandelt wurden – Johnson, Hardeman und Pilliod –, werden in den jeweiligen Rechtsmittelinstanzen fortgeführt und sind nicht von dem Vergleich umfasst. Am 20. Juli 2020 hat das kalifornische Berufungsgericht das Urteil zu Johnson dem Grunde nach bestätigt, aber die Schadenersatzsumme von insgesamt 78,5 Millionen USD auf etwa 20,5 Millionen USD reduziert. Das Gericht hat den kompensatorischen Schadenersatz von 39,3 Millionen USD auf etwa 10,25 Millionen USD reduziert und den Strafschaden auf denselben Betrag gesenkt. Im Oktober 2020 hat das kalifornische Verfassungsgericht der Vereinigten Staaten von Amerika einlegen. Die mündliche Verhandlung vor dem Berufungsgericht im ersten Verfahren, das vor einem Bundesgericht verhandelt wurde (Hardeman), hat im Oktober 2020 stattgefunden. Eine Entscheidung des Gerichts wird für Mitte 2021 erwartet. Das schriftliche Vorverfahren im dritten Berufungsverfahren (Pilliod) ist abgeschlossen; ein Termin für die mündliche Verhandlung wurde noch nicht festgesetzt. Wir sind davon überzeugt, dass die Urteile nicht durch die im Prozess vorgelegten Beweise und die Rechtslage gestützt werden, und beabsichtigen daher, die Rechtsmittel energisch zu verfolgen.

Bis zum 21. Oktober 2020 wurden Monsanto neun kanadische Klagen im Zusammenhang mit Roundup™ zugestellt, in denen jeweils die Zulassung einer Sammelklage beantragt wird.

Bayer ist überzeugt, gute Argumente zur Verteidigung gegen die erhobenen Ansprüche zu haben, und beabsichtigt, die Sicherheit von Glyphosat und unseren glyphosatbasierten Herbiziden entschieden zu verteidigen.

Dicamba: Bis zum 9. Oktober 2020 wurden Monsanto, einer Tochtergesellschaft von Bayer, und der ebenfalls verklagten BASF in den USA Klagen von etwa 250 Klägern vor bundesstaatlichen Gerichten und vor Bundesgerichten zugestellt. Die Kläger behaupten, Verwehungen des Herbizids Xtendimax™ von Monsanto sowie andere Dicamba enthaltende Produkte, angewandt auf Dicamba-tolerante Xtend-Pflanzen, hätten Pflanzenschäden verursacht. Zudem tragen die Kläger u. a. vor, Monsanto und BASF hätten gewusst oder wissen müssen, dass die Anwendung von Dicamba auf Dicamba-tolerante Xtend-Pflanzen solche Schäden verursachen würde, und sie hätten versäumt, dieses zu verhindern. Mit weiteren Klagen ist zu rechnen. 2018 wurden 35 Fälle zur vorprozessualen Koordination in einer sogenannten Multidistrict Litigation ("MDL") vor einem Bundesgericht in Missouri zusammengefasst; zum 9. Oktober 2020 betrug die Zahl der Fälle in der MDL etwa 40. Im Februar 2020 bekam ein Kläger in dem ersten Jury-Verfahren vor dem MDL-Gericht (Bader Farms) Schadenersatz in Höhe von 265 Mio. USD zugesprochen, von denen 15 Mio. USD auf kompensatorischen Schadenersatz und 250 Mio. USD auf sogenannten Strafschadenersatz entfallen. Monsanto und BASF haften gesamtschuldnerisch für den Gesamtbetrag von 265 Mio. USD. Wir halten das Urteil für falsch und haben erstinstanzlich Rechtsbehelfe (sogenannte Post Trial Motions) eingelegt und beantragt, das gesamte Urteil aufzuheben oder ansonsten die Verhandlung zu wiederholen und/oder die Höhe des Strafschadenersatzes wesentlich zu reduzieren. Im Fall der Bader Farms gab es keinen qualifizierten Beweis dafür, dass Produkte von Monsanto auf der Plantage vorhanden und/oder für die behaupteten Verluste verantwortlich waren. Wir sind überzeugt, gute Argumente zur Verteidigung gegen die erhobenen Ansprüche zu haben, und beabsichtigen, uns in diesen Verfahren entschieden zur Wehr zu setzen. Falls das Prozessgericht den erstinstanzlich eingereichten Anträgen nicht stattgibt, werden wir Berufung einlegen.

Im Juni 2020 erzielte Monsanto eine Vereinbarung mit den Klägern zur Beilegung der Dicamba-Gerichtsverfahren. Der Vergleich sieht die Befriedigung begründeter Ansprüche von Farmern aus dem Anbau von Sojabohnen in den Erntejahren 2015–2020 vor, die einen Ertragsverlust aufgrund der Anwendung von Dicamba-Produkten auf einer Xtend-Kultur nachweisen können. Dieser Teil des Vergleichs ist auf 300 Millionen USD begrenzt. Der Vergleich beinhaltet zusätzliche Mittel in Höhe von bis zu 100 Millionen USD, um für Ansprüche wegen Dicamba-Schäden von Landwirten anderer, nicht aus Sojabohnen stammender Kulturen sowie für Anwaltskosten, Prozesskosten und die Verwaltung des Vergleichs aufzukommen. Der Vergleich sieht eine Mindestbeteiligungsquote von 97 % der bestehenden Dicamba-Klagen und Forderungen vor. Anderenfalls kann Monsanto die Vergleichsvereinbarung kündigen. Der Fall Bader Farms wird nicht in den Vergleich einbezogen. Die Parteien erwarten, dass die Bearbeitung der Klagen im 4. Quartal 2020 beginnt. Im Juli 2020 meldete eine Gruppe von ca. 50 Weinbauern aus Texas Ansprüche gegen Monsanto an aufgrund angeblicher Schäden, die Dicamba ihren Weinbergen zugefügt haben soll. Diese Anspruchsteller haben bislang noch keine Klage eingereicht. Monsanto hat ihnen gegenüber befristete Verjährungsverzichte abgegeben, um die Ansprüche zu prüfen.

#### Versicherung gegen Produkthaftungsansprüche

Im Zusammenhang mit den oben und im Bayer-Geschäftsbericht 2019 genannten produktbezogenen Auseinandersetzungen ist Bayer in jeweils industrieüblichem Umfang gegen gesetzliche Produkthaftungsansprüche versichert und hat auf Grundlage der derzeit vorliegenden Informationen angemessene bilanzielle Vorsorgemaßnahmen für erwartete Verteidigungskosten getroffen bzw. wird dies zu gegebener Zeit für die oben dargestellten Vergleiche ebenfalls tun. Die bilanziellen Vorsorgemaßnahmen hinsichtlich der Ansprüche zu Essure™, Dicamba und Roundup™ (Glyphosat) übersteigen allerdings den bestehenden Versicherungsschutz. 24

#### Patentrechtliche Auseinandersetzungen

Xarelto<sup>™</sup>: Im Mai 2020 reichten Bayer und Janssen Pharmaceuticals bei einem US-Bundesgericht eine Patentverletzungsklage gegen Unichem, Inc. und Unichem Pharmaceuticals (USA), Inc. (zusammen "Unichem") ein. Im März 2020 hatte Bayer eine Mitteilung über einen abgekürzten Zulassungsantrag für ein neues Arzneimittel ("ANDA") erhalten, mit dem Unichem die Genehmigung zur Vermarktung einer generischen Version von Xarelto<sup>™</sup> in den Vereinigten Staaten vor Ablauf des Patentschutzes verfolgt. Xarelto<sup>™</sup> ist ein oraler Gerinnungshemmer zur Behandlung und Prävention von Blutgerinnseln. Im September 2020 haben sich die Parteien auf einen Vergleich geeinigt. Danach erhält Unichem unter den relevanten Patenten eine Lizenz zur Vermarktung einer generischen Version von Xarelto<sup>™</sup> 10-, 15- und 20-mg-Tabletten ab 2027 (oder früher unter bestimmten Umständen).

Stivarga™: 2016 reichte Bayer bei einem US-Bundesgericht eine Patentverletzungsklage gegen Apotex, Inc. und Apotex Corp. (zusammen "Apotex") ein. Bayer hatte eine Mitteilung über einen ANDA-Zulassungsantrag erhalten, mit dem Apotex die Genehmigung zur Vermarktung einer generischen Version des Krebsmedikaments Stivarga™ von Bayer in den USA verfolgt. Im August 2020 haben Bayer und Apotex ihren Patentstreit außergerichtlich zu Bedingungen beigelegt, die sich wahrscheinlich nicht wesentlich auf die künftigen Umsätze oder Einkünfte von Bayer auswirken werden.

Betaferon<sup>™</sup>/Betaseron<sup>™</sup>: In den US-Patentstreitigkeiten um ein Patent der Biogen MA Inc. ("Biogen") und dessen angeblicher Verletzung durch die Produktion und Vermarktung von Medikamenten zur Behandlung von Multipler Sklerose wie Betaseron<sup>™</sup> von Bayer hat ein US-Berufungsgericht im September 2020 entscheiden, dass das Patent von Biogen ungültig ist. Biogen kann gegen die Entscheidung Rechtsmittel einlegen.

### Weitere rechtliche Verfahren

**PCB:** Monsanto wurde in Klageverfahren von verschiedenen staatlichen Stellen in den USA benannt. Diese behaupten, Monsanto, Pharmacia und Solutia seien gemeinsam als Produzent von PCB für verschiedene PCB-bedingte Schäden in der Umwelt verantwortlich, u. a. in Gewässern. Es sei gleichgültig, wie die PCBs dorthin gelangt seien. PCBs sind Chemikalien, die für verschiedene Zwecke weit verbreitet waren, ehe die Herstellung von PCBs von der Umweltschutzbehörde Environmental Protection Agency (EPA) in den USA 1979 verboten wurde. Wir sind davon überzeugt, gute Argumente zur Verteidigung gegen die erhobenen Ansprüche zu haben, und beabsichtigen, uns in allen Rechtsstreitigkeiten weiterhin energisch zur Wehr zu setzen, in denen eine außergerichtliche Einigung nicht erzielt werden kann

Im Juni 2020 traf Bayer eine Vereinbarung für einen Sammelvergleich (Class Settlement) zur Beilegung von Klagen von ca. 2.500 kommunalen Regierungsbehörden in den Vereinigten Staaten gegen eine Gesamtzahlung von ca. 650 Millionen USD, einschließlich Zahlungen für die Mitglieder des Sammelvergleichs und Anwaltskosten. Dieser Vergleich geht von einer Mindestbeteiligungsquote von 98 % aller zum Vergleich berechtigten kommunalen Körperschaften aus, anderenfalls hat Monsanto die Möglichkeit, die Vergleichsvereinbarung zu annullieren. Diese Vereinbarung bedarf einer gerichtlichen Zustimmung, bevor sie in Kraft tritt. Darüber hinaus hat Bayer im Juni 2020 Vereinbarungen zur Beilegung einzelner Klagen der Generalstaatsanwälte der Bundesstaaten New Mexico und Washington sowie des District of Columbia für einen Gesamtbetrag von ca. 170 Millionen USD getroffen. Sollten diese Vergleiche wirksam werden, werden sie den Großteil der anhängigen Klagen von Regierungsbehörden beseitigen. Bayer wird sich in allen noch anhängigen Verfahren weiterhin energisch verteidigen.

Monsanto ist darüber hinaus mit einer Vielzahl von Klagen wegen des Gebrauchs von und der Exposition gegenüber PCB-Produkten konfrontiert, in denen Gesundheits- und Vermögensschäden geltend gemacht werden. Wir sind davon überzeugt, auch in diesen Verfahren gute Argumente zur Verteidigung gegen die erhobenen Ansprüche zu haben, und beabsichtigen, uns entschieden zur Wehr zu setzen.

# Finanzkalender

| Berichterstattung 2020                  | 25. Februar 2021 |
|-----------------------------------------|------------------|
| Hauptversammlung 2021                   | 27. April 2021   |
| Quartalsmitteilung 1. Quartal 2021      | 12. Mai 2021     |
| Halbjahresfinanzbericht 2. Quartal 2021 | 5. August 2021   |

# Impressum

Herausgeber Bayer AG, 51368 Leverkusen, Bundesrepublik Deutschland

Redaktion Jörg Schäfer, Tel. +49 214 30 39136 E-Mail: joerg.schaefer@bayer.com

Investor Relations Peter Dahlhoff, Tel. +49 214 30 33022 E-Mail: peter.dahlhoff@bayer.com **Veröffentlichungstag** Dienstag, 3. November 2020

Bayer im Internet www.bayer.com

#### Zukunftsgerichtete Aussagen:

Diese Quartalsmitteilung kann bestimmte in die Zukunft gerichtete Aussagen enthalten, die auf den gegenwärtigen Annahmen und Prognosen der Unternehmensleitung von Bayer beruhen. Verschiedene bekannte wie auch unbekannte Risiken, Ungewissheiten und andere Faktoren können dazu führen, dass die tatsächlichen Ergebnisse, die Finanzlage, die Entwicklung oder die Performance der Gesellschaft wesentlich von den hier gegebenen Einschätzungen abweichen. Diese Faktoren schließen diejenigen ein, die Bayer in veröffentlichten Berichten beschrieben hat. Diese Berichte stehen auf der Bayer-Webseite www.bayer.de zur Verfügung. Die Gesellschaft übernimmt keinerlei Verpflichtung, solche zukunftsgerichteten Aussagen fortzuschreiben und an zukünftige Ereignisse oder Entwicklungen anzupassen.

#### Markenrechtshinweis:

Bei den mit <sup>™</sup> gekennzeichneten Produktnamen handelt es sich um Marken des Bayer-Konzerns bzw. unserer Vertriebspartner, die in vielen Ländern als eingetragene Marken geschützt sind.